# **COMUNE DI FANO**

(Provincia di Pesaro e Urbino)

PROGETTO:

# **RISTRUTTURAZIONE CON DEMOLIZIONE E** RICOSTRUZIONE DEL PONTE SULLA STRADA COMUNALE

DI CERASA - Comune di Fano - località Caminate - C.T. Foglio 90, 91, 105

Lavoro Pubblico \_ PROGETTO ESECUTIVO PROCEDIMENTO:

#### **RELAZIONE DI CALCOLO PARATIA ELABORATO:**

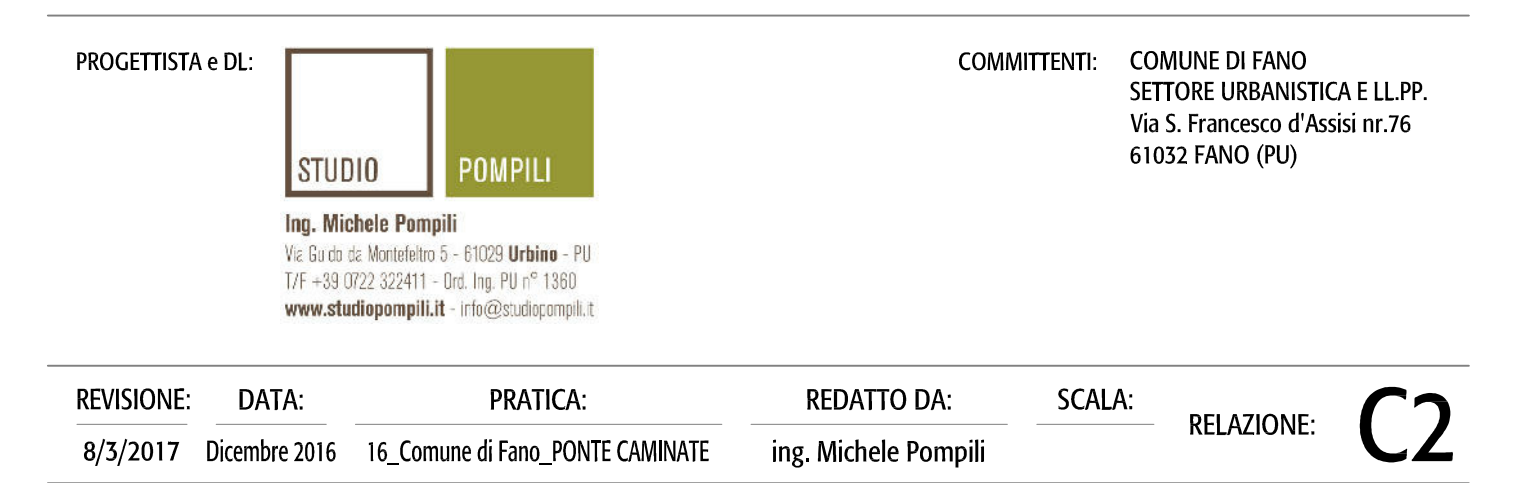

Questo documento è di nostra proprietà esclusiva. E' proibita la riproduzione anche parziale e la cessione a terzi senza la nostra autorizzazione.

Relazione di Calcolo

Descrizione: Paratia flessibile

Nome: c:\dolmen16\lavori\PONTE\_\pr\_nuovo.prt

Pompili Michele STUDIO POMPILI

Guido da Montefeltro

--------------------------------------------------------------------------------

MODELLO STRUTTURALE

Segue la descrizione dei materiali da costruzione impiegati nella definizione del modello di calcolo. Oltre a questi vengono elencati gli elementi strutturali elementari che formano il modello.

### METODO DI CALCOLO

Il programma "IS Paratie 16" utilizza il metodo di calcolo degli elementi finiti con cui schematizza sia la paratia che il terreno. La paratia è schematizzata con elementi trave a sei gradi di libertà (due traslazioni ed una rotazione per nodo) mentre il terreno è schematizzato con una serie di molle distibuite lungo l'altezza della paratia. Il procedimento iterativo di risoluzione del modello considera il comportamento non lineare del terreno (non linearità meccanica), mentre agli altri elementi assegna un comportamento elastico lineare.I valori numerici utilizzati per il calcolo sono introdotti esplicitamente dall'utente attraverso l'interfaccia grafica del programma, e vengono utilizzati direttamente: in particolare il programma non adotta alcun coefficiente di sicurezza implicito.

Il programma "IS Paratie 16" verifica i seguenti meccanismi di stato limite ultimo: stabilità dell'opera (rototraslazione), resistenza degli elementi strutturali che compongono la paratia, resistenza strutturale degli eventuali ancoraggi (tiranti), verifica a sfilamento degli eventuali ancoraggi, verifica della resistenza strutturale delle eventuali travi di collegamento degli ancoraggi, verifica della resistenza strutturale di eventuali puntoni. Tutte le verifiche vengono condotte con riferimento alle combinazioni di carico indicate dall'utente, sia statiche che sismiche.

Le deformazioni e le sollecitazioni cui è soggetta l'opera vengono stabilite utilizzando il metodo FEM con un procedimento iterativo che permette di considerare il comportamento non lineare del terreno. Tutti gli elementi strutturali (paratia, eventuali tiranti, eventuali puntoni) ed il terreno stesso sono schematizzati con elementi finiti e partecipano al calcolo con le proprie caratteristiche di rigidezza e resistenza. Qualora il procedimento iterativo di soluzione del sistema di equazioni non lineari non trovi l'equilibrio dell'opera o superi lo spostamento massimo (valore parametrizzato

e modificabile dall'utente), il calcolo si interrompe, e viene riportato un messaggio esplicito a video e nell'output di stampa. L'esistenza dei risultati è di per se garanzia che il programma è stato in grado di calcolare una configurazione equilibrata e congruente, cioè una situazione di equilibrio tra le azioni applicate all'opera e la resistenza da questa esplicata, stanti le caratteristiche meccaniche e geometriche della paratia e del terreno ed i coefficienti di sicurezza applicati. Alla situazione di equilibrio determinata, corrispondono spostamenti e sollecitazioni lungo la paratia e gli altri elementi strutturali, che vengono verificati in successione. Tutte queste ulteriori verifiche sono riportate a schermo e nell'output di stampa e devono essere superate per garantire la sicurezza dell'opera.

La sicurezza dell'opera è valutata in relazione al seguente approccio: NTC 2008, punto 6.5.3.1.2, Combinazione 1 (A1+M1+R1).

Metodo di verifica degli elementi strutturali.

Le verifiche tensionali degli elementi strutturali vengono eseguite col metodo degli stati limite.

Coefficienti sulle azioni.

L'intensità delle azioni, o dell'effetto delle azioni, è modificata applicando i seguenti coefficienti di sicurezza parziali ai carichi: gamG1 = 1.3, gamG2 = 1.5,  $gamQi = 1.5$ .

Coefficienti per il calcolo delle spinte del terreno.

Si applicano coefficienti di sicurezza parziali alle caratteristiche meccaniche del terreno: gamj = 1, gamc = 1, gamsu = 1, gamgam = 1.

Unità di misura e convenzioni.

Ove non altrimenti specificato si utilizzano le seguenti unità di misura: daN; cm; cm2; daN/cm; daN cm; daN/cm2.

Per quanto riguarda lo Step di inserimento di un elemento, si intende che quest'ultimo è presente nel modello dall'inizio dello Step. La stessa regola vale per lo Step di rimozione, cioè si intende che un elemento viene rimosso all'inizio dello Step specificato. Il sistema di riferimento utilizzato vede l'asse delle z verticale, orientato verso l'alto, l'asse delle x parallelo al piano di lavoro ed orientato verso destra, e l'asse delle y parallelo allo sviluppo longitudinale della paratia. In quest'ultima direzione viene convenzionalmente considerata una sezione di paratia larga 100 cm.

MATERIALI DA COSTRUZIONE IMPIEGATI

Cemento Armato: Conglomerato Cementizio Rck 300, Barre d'armatura B450C (cls: fcd =  $141.1$ ; barre: fyd =  $3913.04$ ).

ELEMENTI STRUTTURALI

C2\_RELAZIONE DI CALCOLO PARATIA La struttura analizzata è formata dai seguenti elementi.

### **STRATI**

Segue la descrizione della stratigrafia del terreno utilizzata nel modello.

| |STR\_1 |STR\_2 |STR\_3 |STR\_4 |STR\_5 |STR\_6 |STR\_7 |STR\_8 | |Descrizione |TERRENO DI RIPORTO|LIMO ARGILLOSO|ARGILLA LIMOSA NON DRENATA|ARGILLA LIMOSA NON DRENATA|LIMO ARGILLOSO NON DRENATO|GHIAIA FINE|GHIAIA E SABBIA COMPATTA|ARGILLA MARNOSA|  $|Quota \; \text{iniziale [cm]}$   $|0 \; \; |-120 \;$  |-240 |-480 |-720 |-940 |-1140 |-1540 | |Grado di preconsolidazione (OCR) |1 |1  $|1$   $|1$   $|1$  $|1 \t\t |1 \t\t |1 \t\t |1 \t\t |1 \t\t |1$ |Angolo d'attrito (j') [°] |18 |22 |24 |34 |22 |29 |34 |34 | |Coesione efficace (c') [daN/cm2] |0 |0 |0 |0 |0.1 |0 |0  $|0 \t\t |0 \t\t |1.1 \t\t |$ |Resistenza non drenata (su) [daN/cm2] |0 |0.2  $|0.5|$   $|0.2|$   $|0.2|$  $|0.1 \t\t |0 \t\t |2.5 \t\t |$ |Permeabilità (m) [cm/s] |0.5005 |0.0000505 |0.00505 |0.00000005 |0.00000496 |50.5 |0.5005 |0.0050005 | |Peso di unità di volume fuori falda (gamd) [daN/cm3]|0.00155 |0.0019 |0.0019 |0.0019 |0.0019 |0.0016 |0.0019 |0.0019 | |Peso di unità di volume sotto falda (gamt) [daN/cm3]|0.00185 |0.002  $|0.002$   $|0.002$   $|0.002$  $|0.0021$   $|0.0021$   $|0.0021$ 

SPINTA A RIPOSO

STR 1

La spinta a riposo viene valutata in termini di tensioni efficaci, con l'espressione seguente:

sig'h0 = k0,ocsig'v0 , dove k0,oc = k0,nc OCRalfa.

Metodo Utente per il calcolo del coefficiente di spinta normalconsolidato. Il valore di k0,nc è indicato direttamente dall'utente: k0,nc = 0.44.

Metodo Alpan per il calcolo del coefficiente di spinta sovraconsolidato. Il valore di alfa è assunto pari a 0.5.

C2\_RELAZIONE DI CALCOLO PARATIA I valori dei coefficienti di spinta a riposo utilizzati nel calcolo sono i seguenti:  $k\theta$ , nc =  $\theta$ .44  $k\theta$ , oc =  $\theta$ .44 STR<sub>2</sub> La spinta a riposo viene valutata in termini di tensioni efficaci, con l'espressione seguente: sig'h0 = k0,ocsig'v0 , dove k0,oc = k0,nc OCRalfa. Metodo Utente per il calcolo del coefficiente di spinta normalconsolidato. Il valore di k0,nc è indicato direttamente dall'utente: k0,nc = 0.44. Metodo Alpan per il calcolo del coefficiente di spinta sovraconsolidato. Il valore di alfa è assunto pari a 0.5. I valori dei coefficienti di spinta a riposo utilizzati nel calcolo sono i seguenti:  $k\theta$ , nc =  $\theta$ .44  $k0.0c = 0.44$ STR\_3 La spinta a riposo viene valutata in termini di tensioni efficaci, con l'espressione seguente: sig'h0 = k0,ocsig'v0 , dove k0,oc = k0,nc OCRalfa. Metodo Utente per il calcolo del coefficiente di spinta normalconsolidato. Il valore di k0,nc è indicato direttamente dall'utente: k0,nc = 0.44. Metodo Alpan per il calcolo del coefficiente di spinta sovraconsolidato. Il valore di alfa è assunto pari a 0.5. I valori dei coefficienti di spinta a riposo utilizzati nel calcolo sono i seguenti:  $k\theta$ , nc =  $\theta$ .44  $k\theta$ , oc =  $\theta$ .44 STR 4 La spinta a riposo viene valutata in termini di tensioni efficaci, con

l'espressione seguente:

C2\_RELAZIONE DI CALCOLO PARATIA sig'h0 = k0,ocsig'v0 , dove k0,oc = k0,nc OCRalfa. Metodo Utente per il calcolo del coefficiente di spinta normalconsolidato. Il valore di k0,nc è indicato direttamente dall'utente: k0,nc = 0.44. Metodo Alpan per il calcolo del coefficiente di spinta sovraconsolidato. Il valore di alfa è assunto pari a 0.5. I valori dei coefficienti di spinta a riposo utilizzati nel calcolo sono i seguenti:  $k\theta$ , nc =  $\theta$ .44  $k\theta$ , oc =  $\theta$ . 44 STR<sub>5</sub> La spinta a riposo viene valutata in termini di tensioni efficaci, con l'espressione seguente: sig'h0 = k0,ocsig'v0 , dove k0,oc = k0,nc OCRalfa. Metodo Utente per il calcolo del coefficiente di spinta normalconsolidato. Il valore di k0,nc è indicato direttamente dall'utente: k0,nc = 0.44. Metodo Alpan per il calcolo del coefficiente di spinta sovraconsolidato. Il valore di alfa è assunto pari a 0.5. I valori dei coefficienti di spinta a riposo utilizzati nel calcolo sono i seguenti:  $k\theta$ , nc =  $\theta$ .44  $k0$ , oc = 0.44 STR\_6 La spinta a riposo viene valutata in termini di tensioni efficaci, con l'espressione seguente: sig'h0 = k0,ocsig'v0 , dove k0,oc = k0,nc OCRalfa. Metodo Utente per il calcolo del coefficiente di spinta normalconsolidato. Il valore di k0,nc è indicato direttamente dall'utente: k0,nc = 0.44. Metodo Alpan per il calcolo del coefficiente di spinta sovraconsolidato. Il valore di alfa è assunto pari a 0.5. I valori dei coefficienti di spinta a riposo utilizzati nel calcolo sono i seguenti:  $k\theta$ , nc =  $\theta$ .44

 $k\theta$ , oc =  $\theta$ .44

STR<sub>7</sub>

La spinta a riposo viene valutata in termini di tensioni efficaci, con l'espressione seguente:

sig'h0 = k0,ocsig'v0 , dove k0,oc = k0,nc OCRalfa.

Metodo Utente per il calcolo del coefficiente di spinta normalconsolidato. Il valore di k0,nc è indicato direttamente dall'utente: k0,nc = 0.44.

Metodo Alpan per il calcolo del coefficiente di spinta sovraconsolidato. Il valore di alfa è assunto pari a 0.5.

I valori dei coefficienti di spinta a riposo utilizzati nel calcolo sono i seguenti:

 $k\theta$ , nc =  $\theta$ .44

 $k\theta$ , oc =  $\theta$ .44

STR 8

La spinta a riposo viene valutata in termini di tensioni efficaci, con l'espressione seguente:

sig'h0 = k0,ocsig'v0 , dove k0,oc = k0,nc OCRalfa.

Metodo Utente per il calcolo del coefficiente di spinta normalconsolidato. Il valore di k0,nc è indicato direttamente dall'utente: k0,nc = 0.44.

Metodo Alpan per il calcolo del coefficiente di spinta sovraconsolidato. Il valore di alfa è assunto pari a 0.5.

I valori dei coefficienti di spinta a riposo utilizzati nel calcolo sono i seguenti:

 $k\theta$ , nc =  $\theta$ .44

 $k\theta$ , oc =  $\theta$ .44

PRESSIONE LIMITE ATTIVA E PASSIVA

STR<sub>1</sub>

Metodo Utente per il calcolo del limite di spinta attiva.

Il limite di spinta attiva viene valutato in termini di tensioni efficaci, con l'espressione seguente:

C2\_RELAZIONE DI CALCOLO PARATIA sig'ha = ka,hsig'v - ca Il valori di ka,he ca sono indicati direttamente dall'utente e vengono considerati valori di calcolo (non si applicano coefficienti di sicurezza):  $ka, h = 0.26$  $ca = 0$ Metodo Utente per il calcolo del limite di spinta passiva. Il limite di spinta passiva viene valutato in termini di tensioni efficaci, con l'espressione seguente:  $sig'hp = kp, hsig'v + cp$ Il valori di kp,he cp sono indicati direttamente dall'utente e vengono considerati valori di calcolo (non si applicano coefficienti di sicurezza):  $kp,h = 5.2$  $cp = 0$ STR<sub>2</sub> Metodo Utente per il calcolo del limite di spinta attiva. Il limite di spinta attiva viene valutato in termini di tensioni efficaci, con l'espressione seguente: sig'ha = ka,hsig'v - ca Il valori di ka,he ca sono indicati direttamente dall'utente e vengono considerati valori di calcolo (non si applicano coefficienti di sicurezza):  $ka, h = 0.26$  $ca = 0$ Metodo Utente per il calcolo del limite di spinta passiva. Il limite di spinta passiva viene valutato in termini di tensioni efficaci, con l'espressione seguente:  $sig'hp = kp, hsig'v + cp$ Il valori di kp,he cp sono indicati direttamente dall'utente e vengono considerati valori di calcolo (non si applicano coefficienti di sicurezza):  $kp, h = 5.2$  $cp = 0$ 

STR\_3

Metodo Utente per il calcolo del limite di spinta attiva.

Il limite di spinta attiva viene valutato in termini di tensioni efficaci, con l'espressione seguente:

sig'ha = ka,hsig'v - ca

Il valori di ka,he ca sono indicati direttamente dall'utente e vengono considerati valori di calcolo (non si applicano coefficienti di sicurezza):

 $ka, h = 0.26$ 

 $ca = 0$ 

Metodo Utente per il calcolo del limite di spinta passiva.

Il limite di spinta passiva viene valutato in termini di tensioni efficaci, con l'espressione seguente:

 $sig'hp = kp, hsig'v + cp$ 

Il valori di kp,he cp sono indicati direttamente dall'utente e vengono considerati valori di calcolo (non si applicano coefficienti di sicurezza):

 $kp,h = 5.2$ 

 $cp = 0$ 

STR 4

Metodo Utente per il calcolo del limite di spinta attiva.

Il limite di spinta attiva viene valutato in termini di tensioni totali, con l'espressione seguente:

sigha =  $sigv - s$ 

Il valore di s è indicato direttamente dall'utente e viene considerato un valore di calcolo (non si applicano coefficienti di sicurezza):

 $s = 1.6$ 

Metodo Utente per il calcolo del limite di spinta passiva.

Il limite di spinta passiva viene valutato in termini di tensioni totali, con l'espressione seguente:

 $sighp = sign + s$ 

C2\_RELAZIONE DI CALCOLO PARATIA Il valore di s è indicato direttamente dall'utente e viene considerato un valore di calcolo (non si applicano coefficienti di sicurezza):  $s = 1.6$ STR<sub>5</sub> Metodo Utente per il calcolo del limite di spinta attiva. Il limite di spinta attiva viene valutato in termini di tensioni totali, con l'espressione seguente:  $signal = sigv - s$ Il valore di s è indicato direttamente dall'utente e viene considerato un valore di calcolo (non si applicano coefficienti di sicurezza):  $s = 1.6$ Metodo Utente per il calcolo del limite di spinta passiva. Il limite di spinta passiva viene valutato in termini di tensioni totali, con l'espressione seguente:  $sign + s$ Il valore di s è indicato direttamente dall'utente e viene considerato un valore di calcolo (non si applicano coefficienti di sicurezza):  $s = 1.6$ STR<sub>6</sub> Metodo Utente per il calcolo del limite di spinta attiva. Il limite di spinta attiva viene valutato in termini di tensioni efficaci, con l'espressione seguente: sig'ha = ka,hsig'v - ca Il valori di ka,he ca sono indicati direttamente dall'utente e vengono considerati valori di calcolo (non si applicano coefficienti di sicurezza):  $ka, h = 0.26$  $ca = 0$ Metodo Utente per il calcolo del limite di spinta passiva. Il limite di spinta passiva viene valutato in termini di tensioni efficaci, con l'espressione seguente:

C2\_RELAZIONE DI CALCOLO PARATIA  $sig'hp = kp, hsig'v + cp$ Il valori di kp,he cp sono indicati direttamente dall'utente e vengono considerati valori di calcolo (non si applicano coefficienti di sicurezza):  $kp, h = 5.2$  $cp = 0$ STR<sub>7</sub> Metodo Utente per il calcolo del limite di spinta attiva. Il limite di spinta attiva viene valutato in termini di tensioni efficaci, con l'espressione seguente: sig'ha = ka,hsig'v - ca Il valori di ka,he ca sono indicati direttamente dall'utente e vengono considerati valori di calcolo (non si applicano coefficienti di sicurezza):  $ka, h = 0.26$  $ca = 0$ Metodo Utente per il calcolo del limite di spinta passiva. Il limite di spinta passiva viene valutato in termini di tensioni efficaci, con l'espressione seguente:  $sig'hp = kp, hsig'v + cp$ Il valori di kp,he cp sono indicati direttamente dall'utente e vengono considerati valori di calcolo (non si applicano coefficienti di sicurezza):  $kp,h = 5.2$  $cp = 0$ STR 8 Metodo Utente per il calcolo del limite di spinta attiva. Il limite di spinta attiva viene valutato in termini di tensioni efficaci, con l'espressione seguente: sig'ha = ka,hsig'v - ca Il valori di ka,he ca sono indicati direttamente dall'utente e vengono considerati valori di calcolo (non si applicano coefficienti di sicurezza):  $ka, h = 0.26$ 

 $ca = 0$ 

Metodo Utente per il calcolo del limite di spinta passiva.

Il limite di spinta passiva viene valutato in termini di tensioni efficaci, con l'espressione seguente:

 $sig'hp = kp, hsig'v + cp$ 

Il valori di kp,he cp sono indicati direttamente dall'utente e vengono considerati valori di calcolo (non si applicano coefficienti di sicurezza):

 $kp, h = 5.2$ 

 $cp = 0$ 

DEFORMABILITÀ

STR<sub>1</sub>

Metodo Utente per il calcolo del modulo di reazione del terreno.

Il modulo di reazione viene valutato secondo l'espressione seguente:

 $ks = As+Bs z$ 

I valori di As e di Bs sono definiti direttamente dall'utente.

 $As = 5, Bs = 0$ 

Il rapporto fra il modulo in ricarico/scarico rispetto a quello in compressione vergine è altresì definito dall'utente e vale 1.

STR<sub>2</sub>

Metodo Utente per il calcolo del modulo di reazione del terreno.

Il modulo di reazione viene valutato secondo l'espressione seguente:

 $ks = As+Bs z$ 

I valori di As e di Bs sono definiti direttamente dall'utente.

 $As = 5, Bs = 0$ 

Il rapporto fra il modulo in ricarico/scarico rispetto a quello in compressione vergine è altresì definito dall'utente e vale 1.

STR\_3

Metodo Utente per il calcolo del modulo di reazione del terreno.

Il modulo di reazione viene valutato secondo l'espressione seguente:  $ks = As+Bs z$ I valori di As e di Bs sono definiti direttamente dall'utente.  $As = 5, Bs = 0$ Il rapporto fra il modulo in ricarico/scarico rispetto a quello in compressione vergine è altresì definito dall'utente e vale 1. STR\_4 Metodo Utente per il calcolo del modulo di reazione del terreno. Il modulo di reazione viene valutato secondo l'espressione seguente:  $ks = As+Bs z$ I valori di As e di Bs sono definiti direttamente dall'utente.  $As = 5, Bs = 0$ Il rapporto fra il modulo in ricarico/scarico rispetto a quello in compressione vergine è altresì definito dall'utente e vale 1. STR<sub>5</sub> Metodo Utente per il calcolo del modulo di reazione del terreno. Il modulo di reazione viene valutato secondo l'espressione seguente:  $ks = As+Bs z$ I valori di As e di Bs sono definiti direttamente dall'utente.  $As = 5, Bs = 0$ Il rapporto fra il modulo in ricarico/scarico rispetto a quello in compressione vergine è altresì definito dall'utente e vale 1. STR<sub>6</sub> Metodo Utente per il calcolo del modulo di reazione del terreno. Il modulo di reazione viene valutato secondo l'espressione seguente:  $ks = As+Bs z$ I valori di As e di Bs sono definiti direttamente dall'utente.

C2\_RELAZIONE DI CALCOLO PARATIA  $As = 5, Bs = 0$ Il rapporto fra il modulo in ricarico/scarico rispetto a quello in compressione vergine è altresì definito dall'utente e vale 1. STR<sub>7</sub> Metodo Utente per il calcolo del modulo di reazione del terreno. Il modulo di reazione viene valutato secondo l'espressione seguente:  $ks = As+Bs z$ I valori di As e di Bs sono definiti direttamente dall'utente.  $As = 5, Bs = 0$ Il rapporto fra il modulo in ricarico/scarico rispetto a quello in compressione vergine è altresì definito dall'utente e vale 1. STR<sub>8</sub> Metodo Utente per il calcolo del modulo di reazione del terreno. Il modulo di reazione viene valutato secondo l'espressione seguente:  $ks = As+Bs z$ I valori di As e di Bs sono definiti direttamente dall'utente.  $As = 5, Bs = 0$ Il rapporto fra il modulo in ricarico/scarico rispetto a quello in compressione vergine è altresì definito dall'utente e vale 1. PARATIA Il modello comprende una sola paratia (PAR\_1), alta 1900 cm. La paratia PAR 1 utilizza la sezione trasversale SEZ 1. SEZIONI Segue la descrizione delle sezioni trasversali utilizzate dagli elementi del modello.  $|$  SEZ  $|1$ |Tipo | CIRCOLARE |Descrizione |Sezione paratia| |Materiale | C.A. |Modulo di Young [daN/cm2] |314472. |Numero di sezioni per metro|.95 | Pagina 13

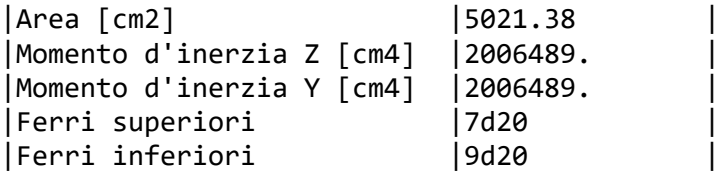

PESO PROPRIO

Alla paratia PAR\_1, viene automaticamente applicato il peso proprio come carico distribuito in direzione verticale, con intensita' definita dalla propria sezione trasversale.

SISMA

Metodo NTC 08 per il calcolo della forza sismica.

L'azione dovuta al sisma ed applicata alle paratie e' calcola secondo quanto stabilito dal D.M. 14/01/2008. L'azione del sisma è introdotta come carico distribuito. Il sisma è considerato agente sull'intera altezza della paratia. Segue un elenco dei parametri significativi adottati.

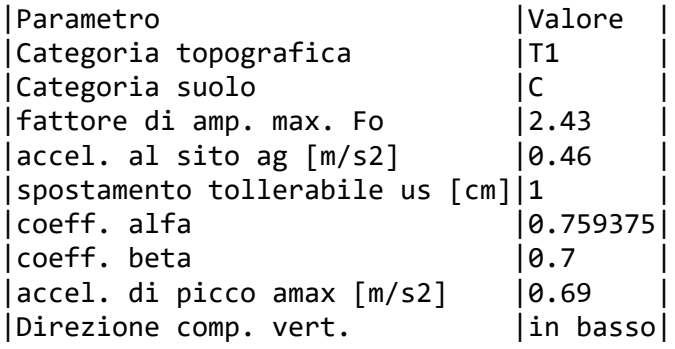

Segue il valore della forza per ciascuno step di applicazione.

|Step |Paratia PAR\_1 | |STEP\_4|h: -7953; v: -3028|

CARICHI ESTERNI APPLICATI AGLI ELEMENTI STRUTTURALI

Segue la descrizione dei carichi esterni applicati al modello. I carichi concentrati sono dati in daN, quelli distribuiti in daN/cm, per ogni metro di estensione trasversale della paratia.

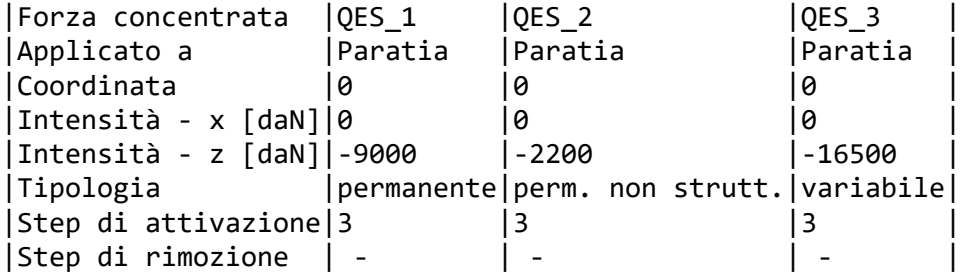

C2\_RELAZIONE DI CALCOLO PARATIA STEP DI PROGETTO Segue la descrizione dei passi considerati nella definizione del modello per simulare le fasi realizzative dell'opera. Step 1 In questo step non vengono effettuate modifiche al modello. Step 2 In questo step vengono effettuate le seguenti modifiche al modello: Scavo portato a quota: -270 Step 3 In questo step vengono effettuate le seguenti modifiche al modello: Inserimento carico esterno: QES\_1 Inserimento carico esterno: QES\_2 Inserimento carico esterno: QES\_3 Step 4 In questo step vengono effettuate le seguenti modifiche al modello: Attivazione sollecitazione sismica. TABELLA RIASSUNTIVA La seguente tabella riassume le caratteristiche del modello strutturale nell'insieme degli step considerati. |Step|Quota scavo|Strati |Carichi struttura | |1 |0 |STR\_1 |STR\_1 STR\_2 STR\_3 STR\_4 STR\_5 STR\_6 STR\_7 STR\_8 | | |2 |-270 |STR\_1 |STR\_1 STR\_2 STR\_3 STR\_4 STR\_5 STR\_6 STR\_7 STR\_8 | | |3 |-270 |STR\_1 |STR\_1 STR\_2 STR\_3 STR\_4 STR\_5 STR\_6 STR\_7 STR\_8 |QES\_1 QES\_2 QES\_3 | |4 |-270 |STR\_1 |STR\_1 STR\_2 STR\_3 STR\_4 STR\_5 STR\_6 STR\_7 STR\_8 |QES\_1 QES\_2 QES\_3 |

MODELLO FEM

Segue la descrizione dello schema ad elementi finiti utilizzato per la risoluzione del modello strutturale e la valutazione di spostamenti e sollecitazioni, aggiornato all'ultimo step di calcolo effettuato.

### NODI

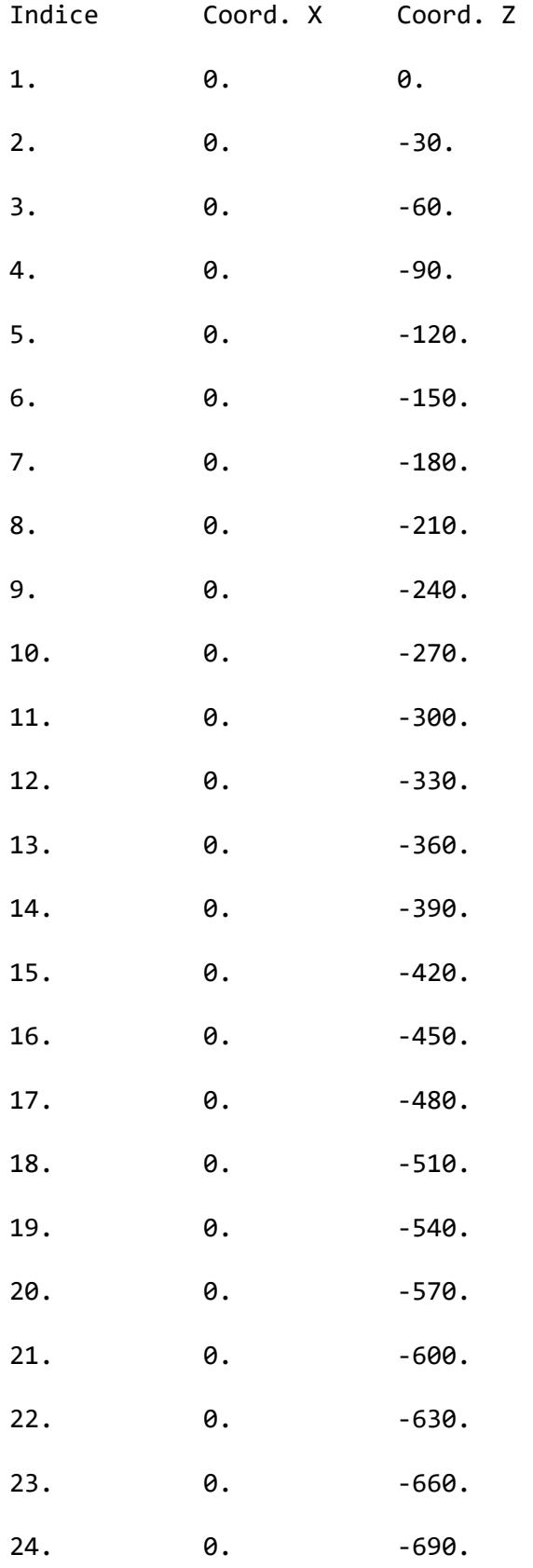

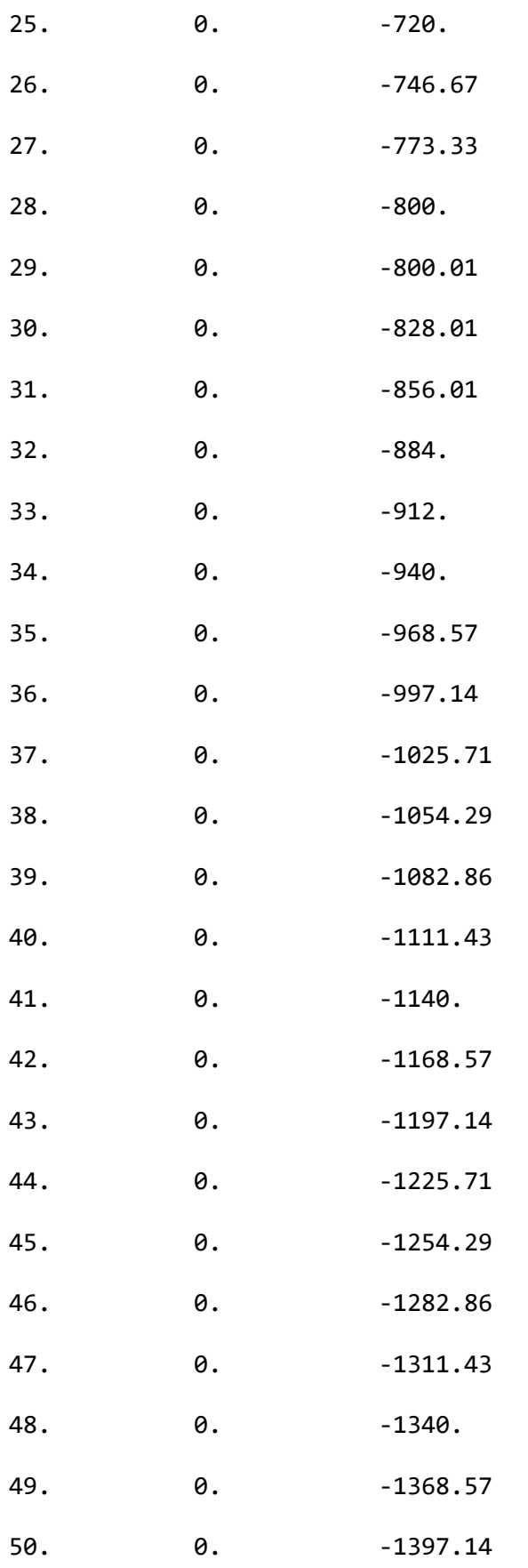

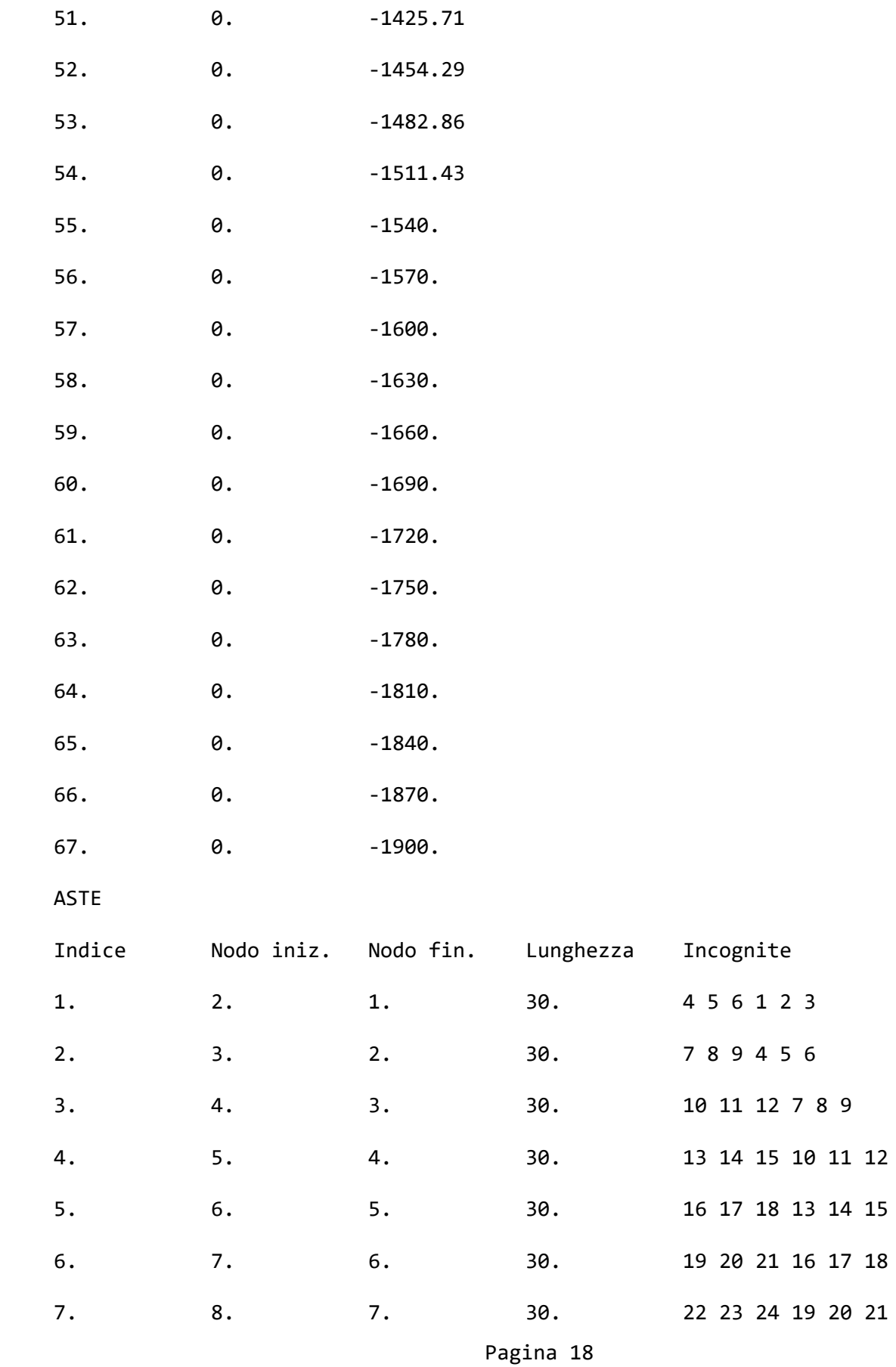

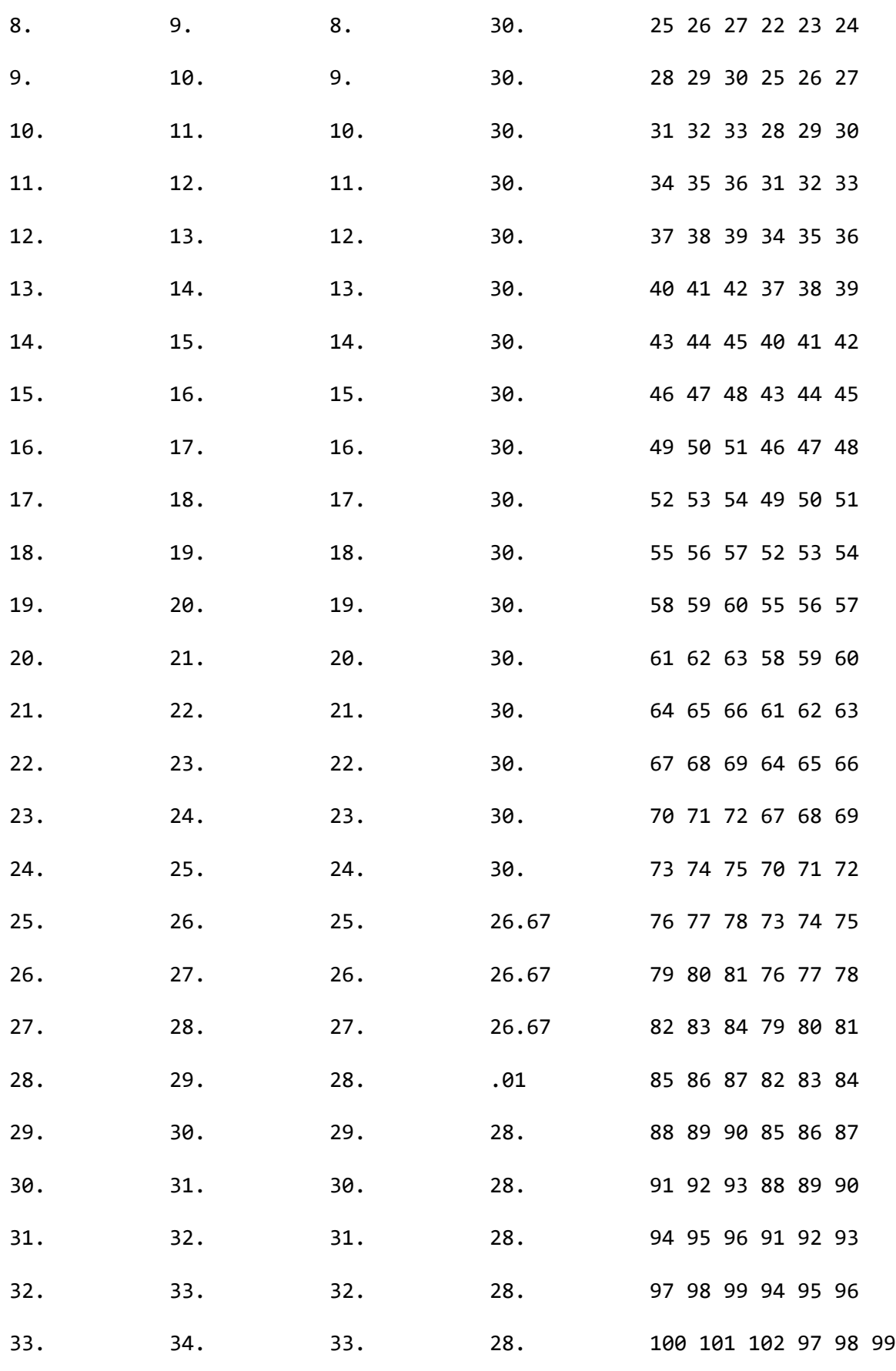

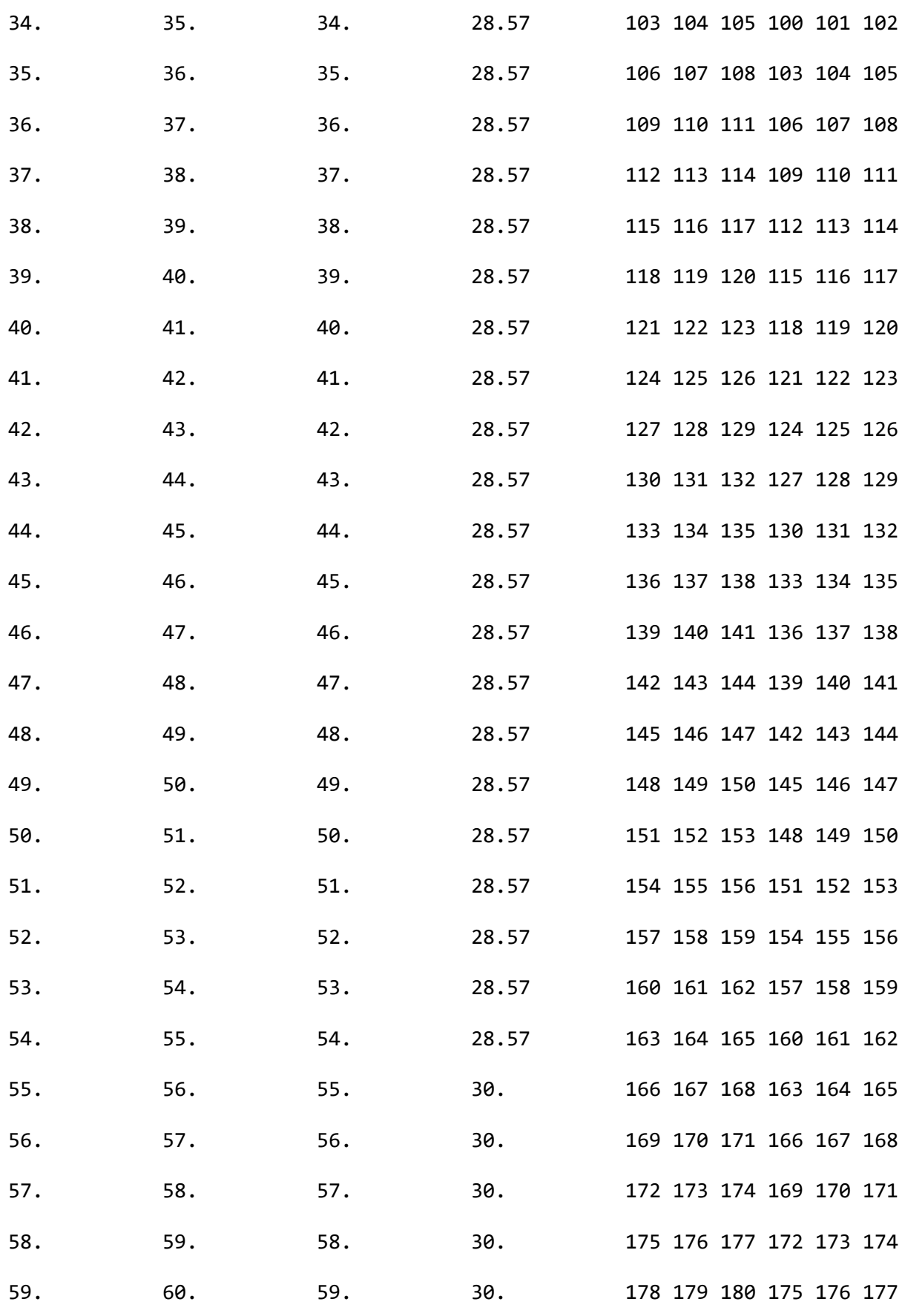

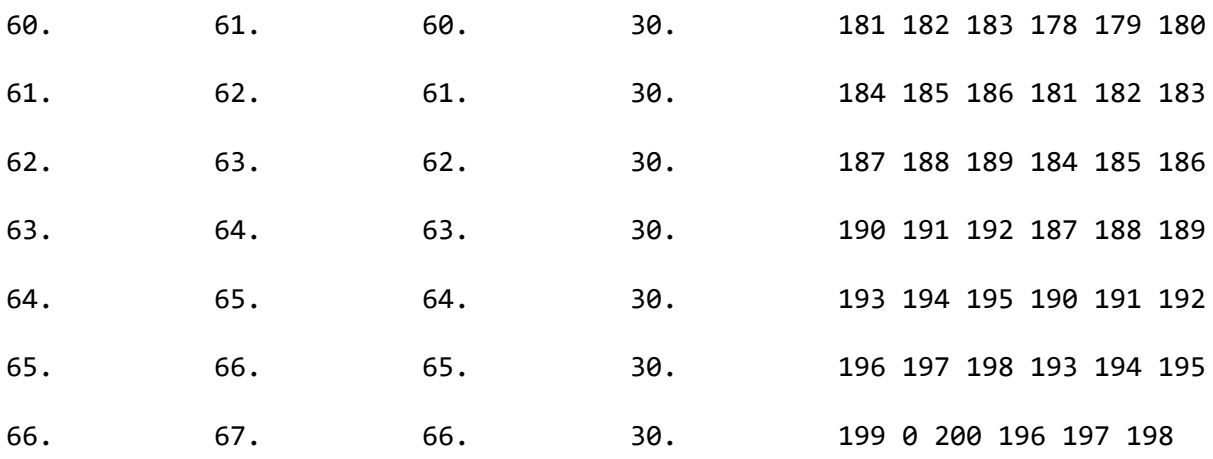

RISULTATI

Il calcolo è stato eseguito correttamente per 4 Step.

SINGOLI STEP

Segue la descrizione dei risultati ottenuti nei diversi Step considerati.

STEP 1

In questo Step si hanno le seguenti sollecitazioni, deformazioni, reazioni vincolari, pressioni nel terreno e risultanti delle spinte.

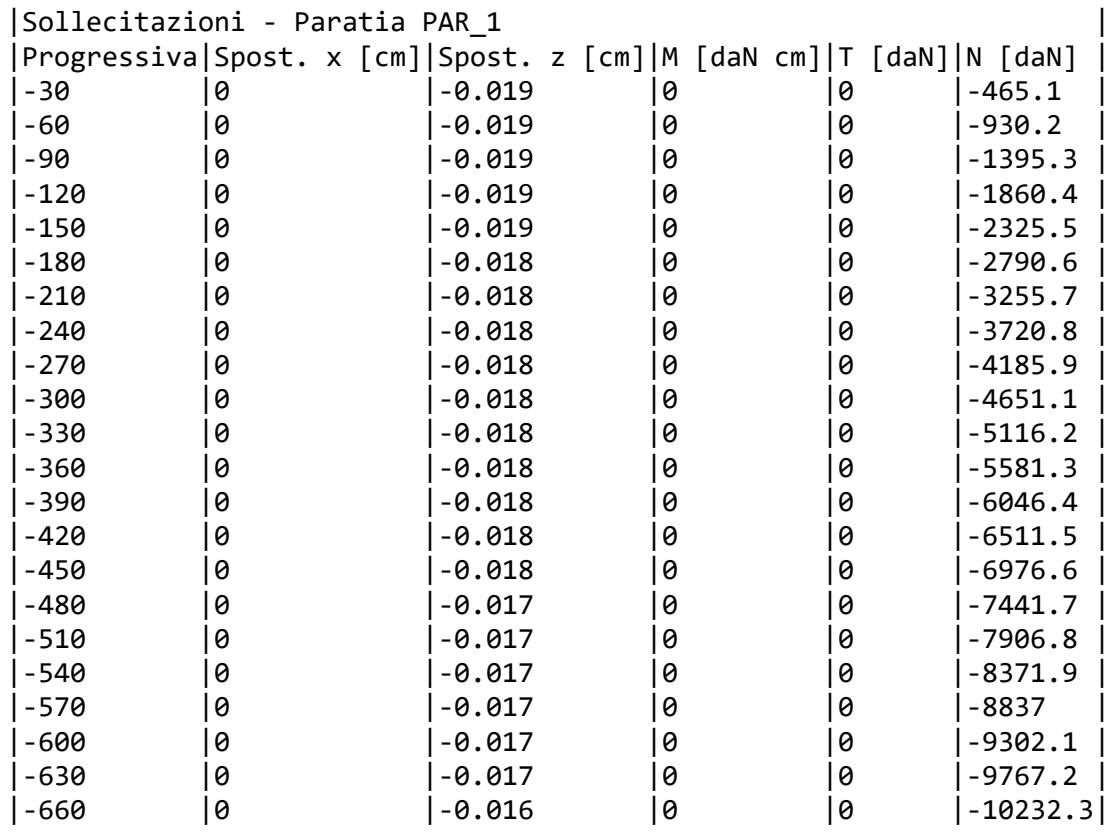

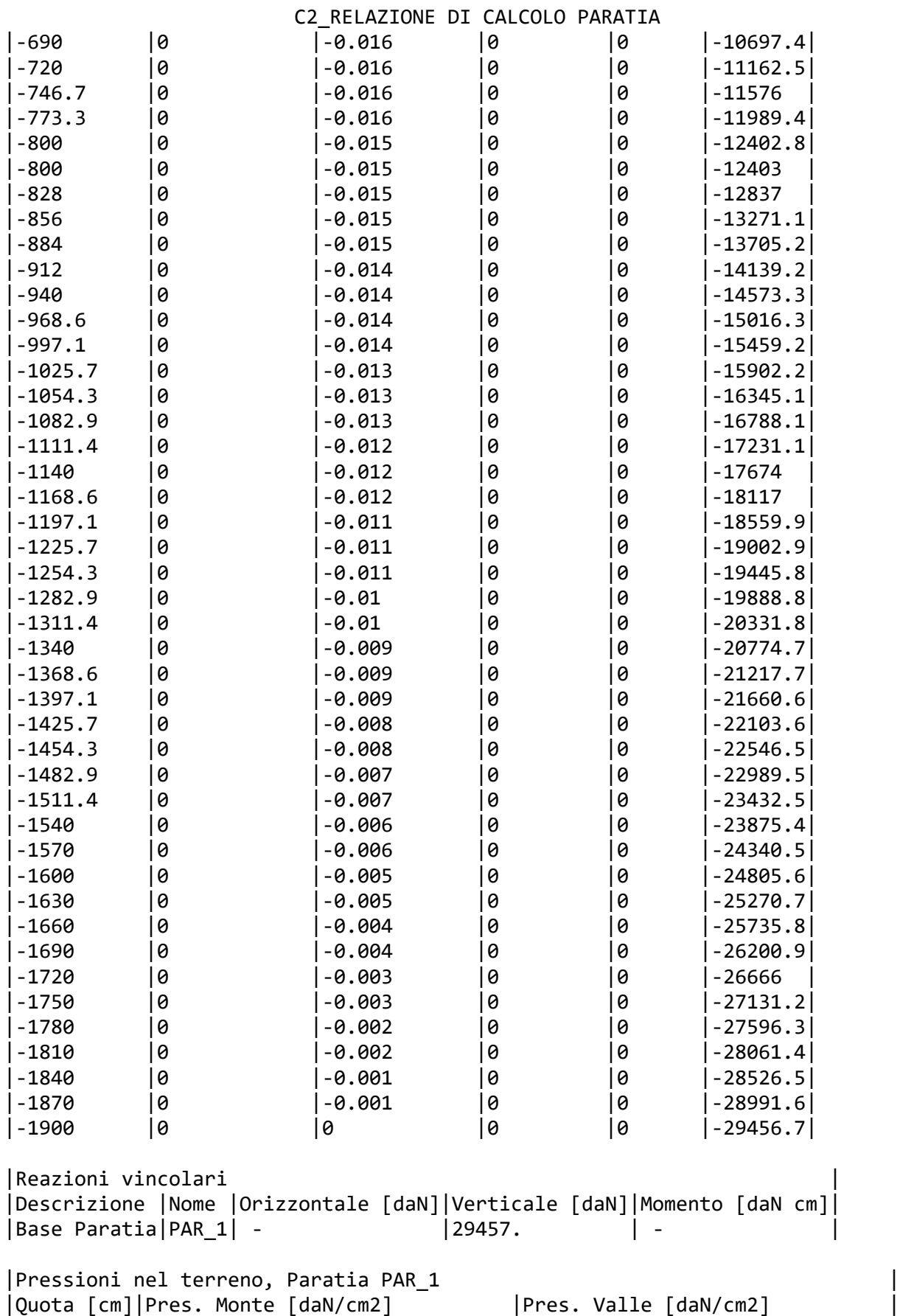

|z |sigv |sigh |u |sig'v|sig'h|t|sigv |sigh |u |sig'v|sig'h|t|

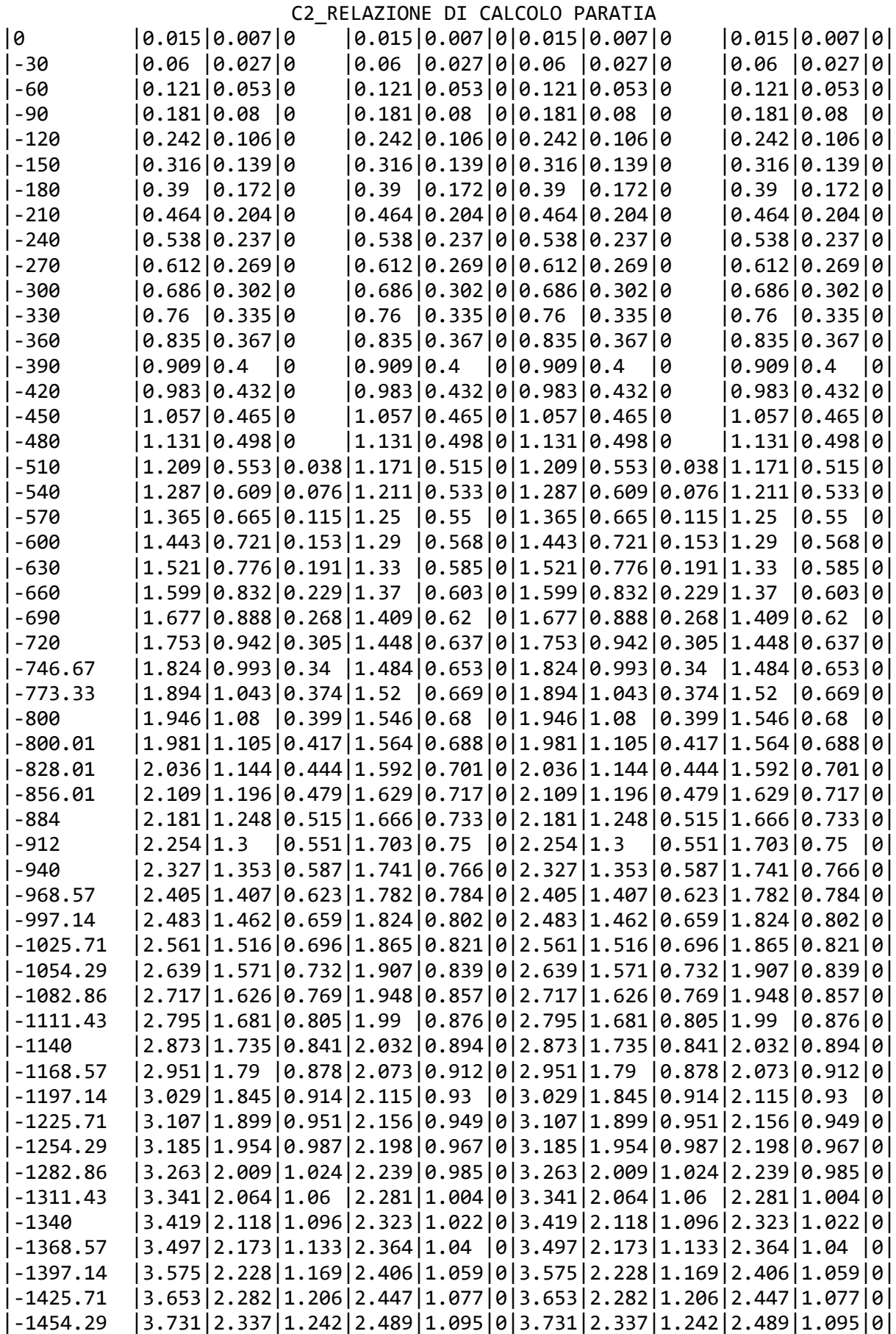

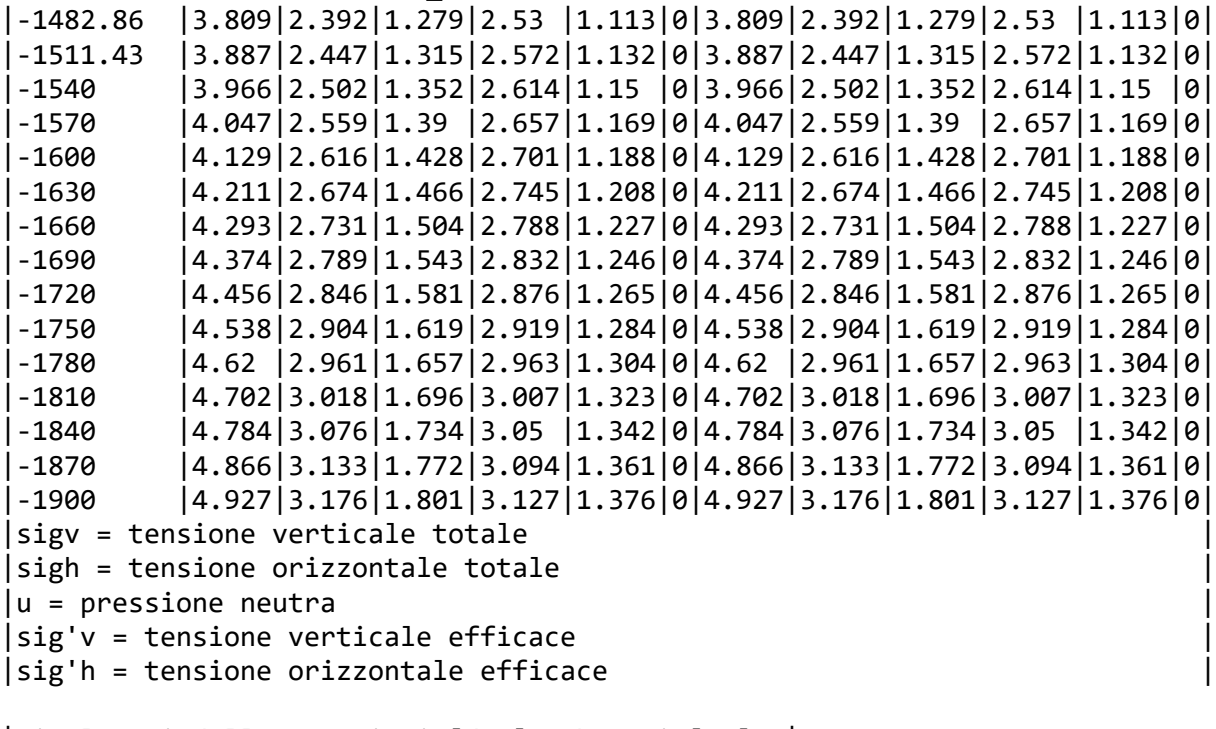

|Risultanti delle pressioni [daN] e bracci [cm], | |Monte |Valle |Rh |-272116 |bh |1320.2|Rh |272116 |bh |1320.2| |R'h|-143598.5|b'h|1224.7|R'h|143598.5|b'h|1224.7| |Ru |-128517.5|bu |1426.8|Ru |128517.5|bu |1426.8|  $|R =$  risultanti delle spinte,  $b =$  bracci rispetto |pedice h = risultante delle pressioni totali sul| |pedice 'h = risultante delle pressioni efficaci |  $|$  pedice  $u =$  risultante delle pressioni neutre sul

STEP 2

In questo Step si hanno le seguenti sollecitazioni, deformazioni, reazioni vincolari, pressioni nel terreno e risultanti delle spinte.

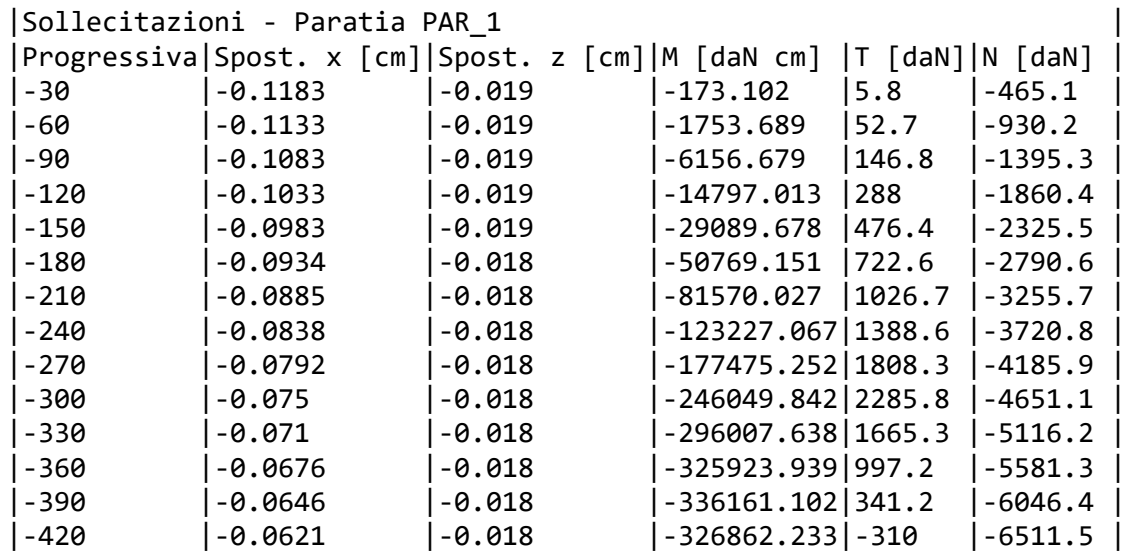

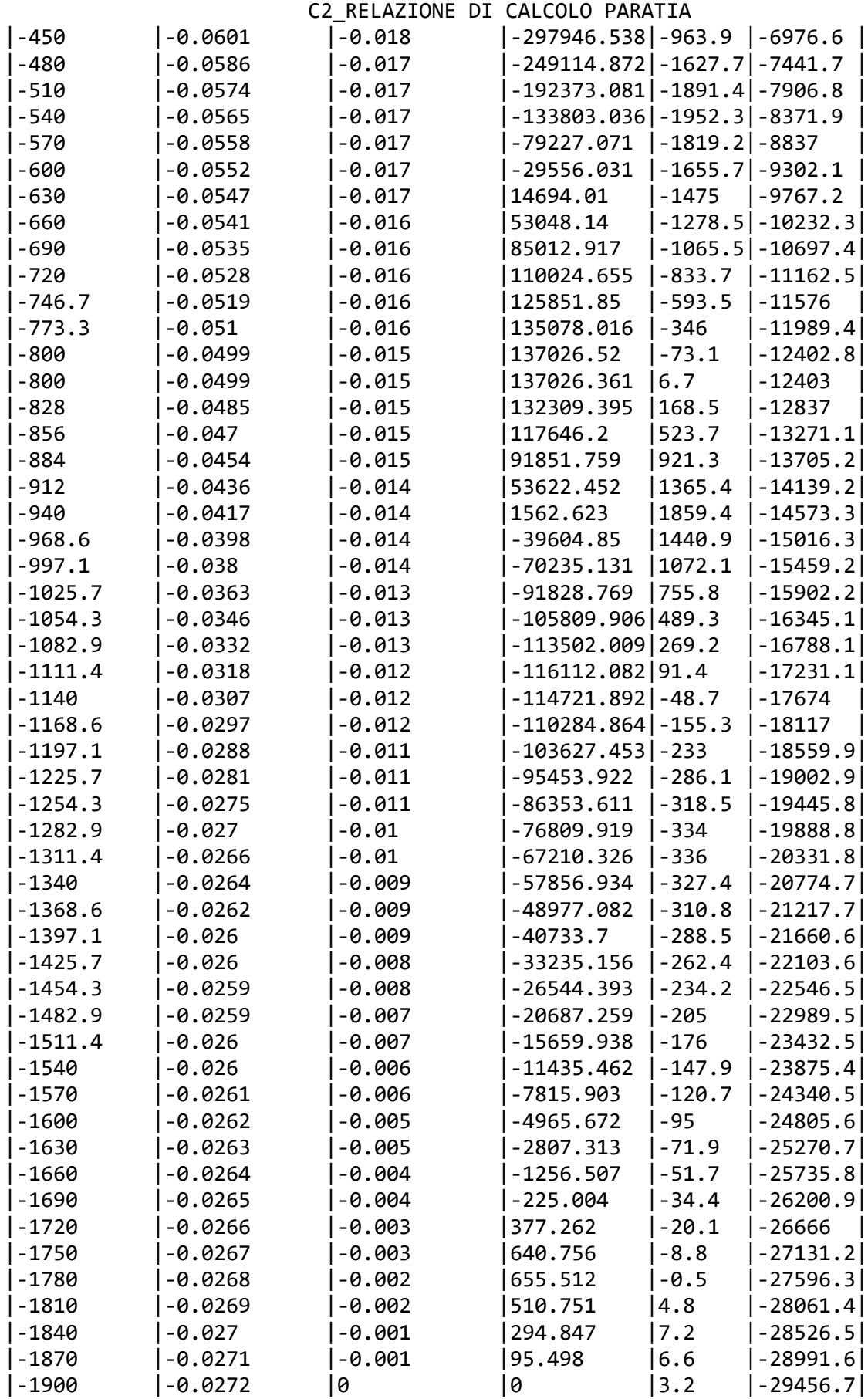

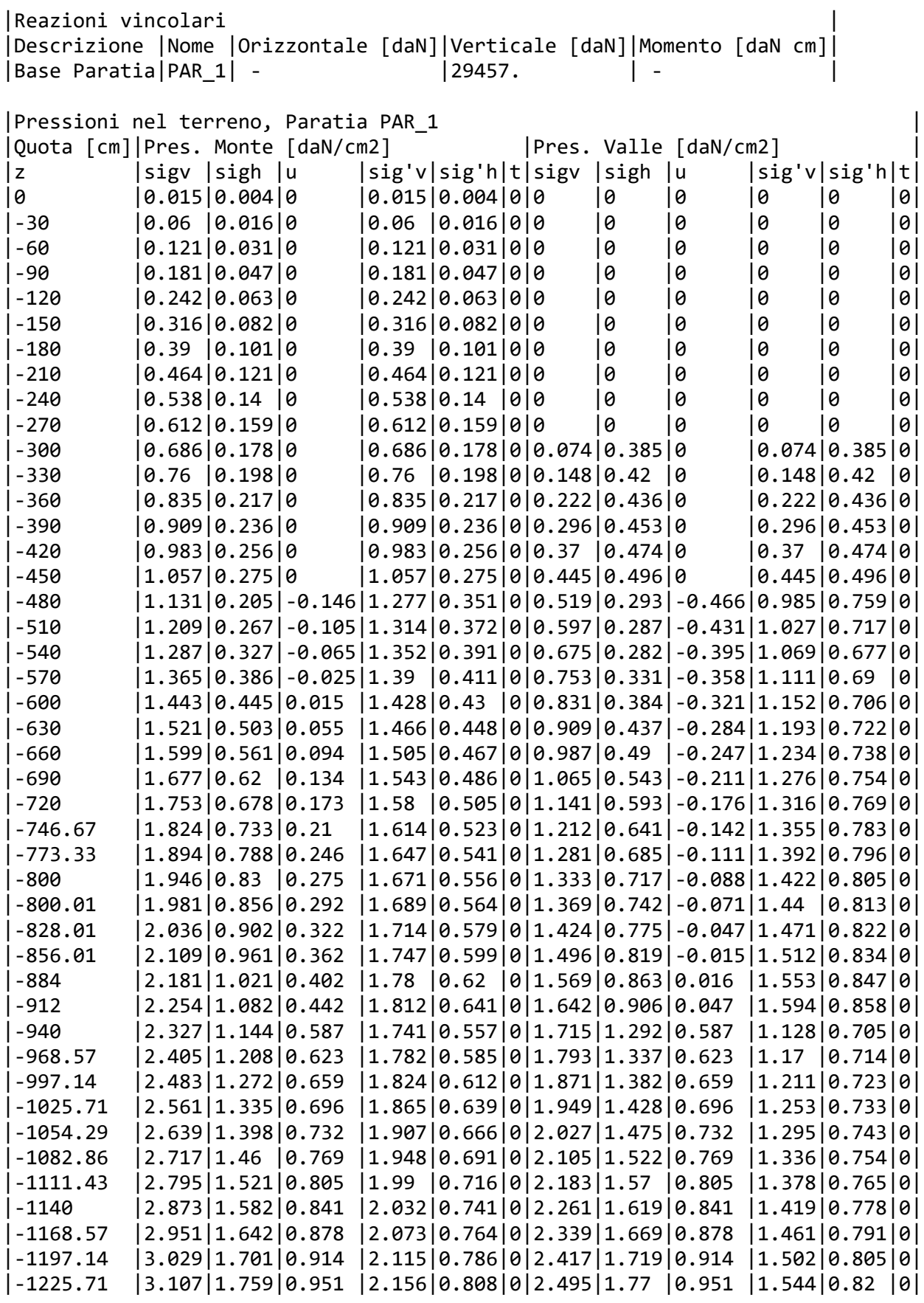

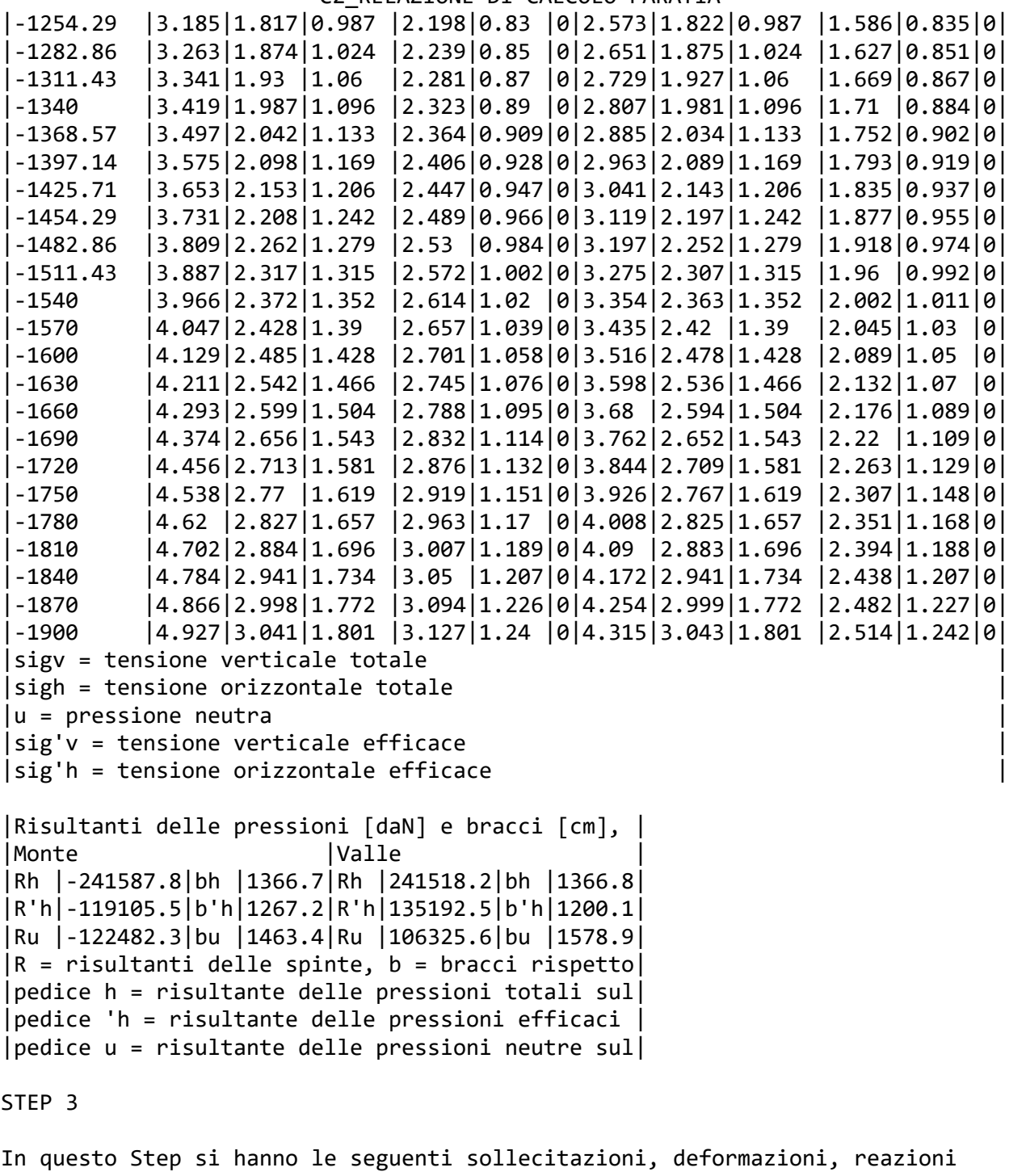

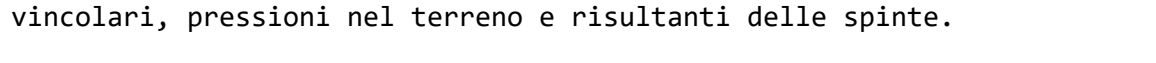

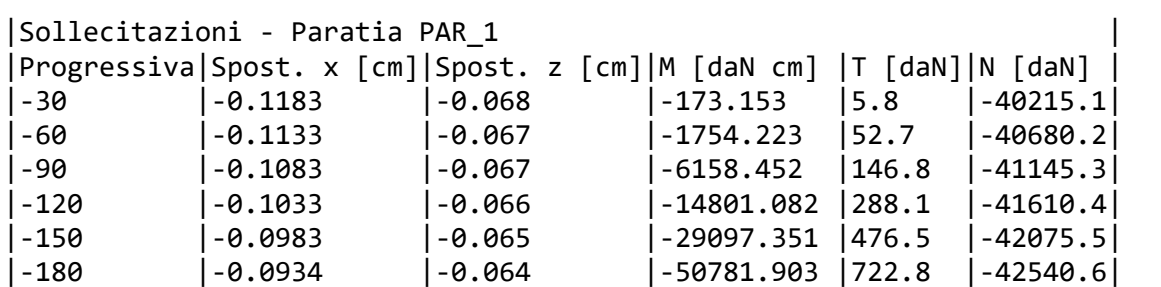

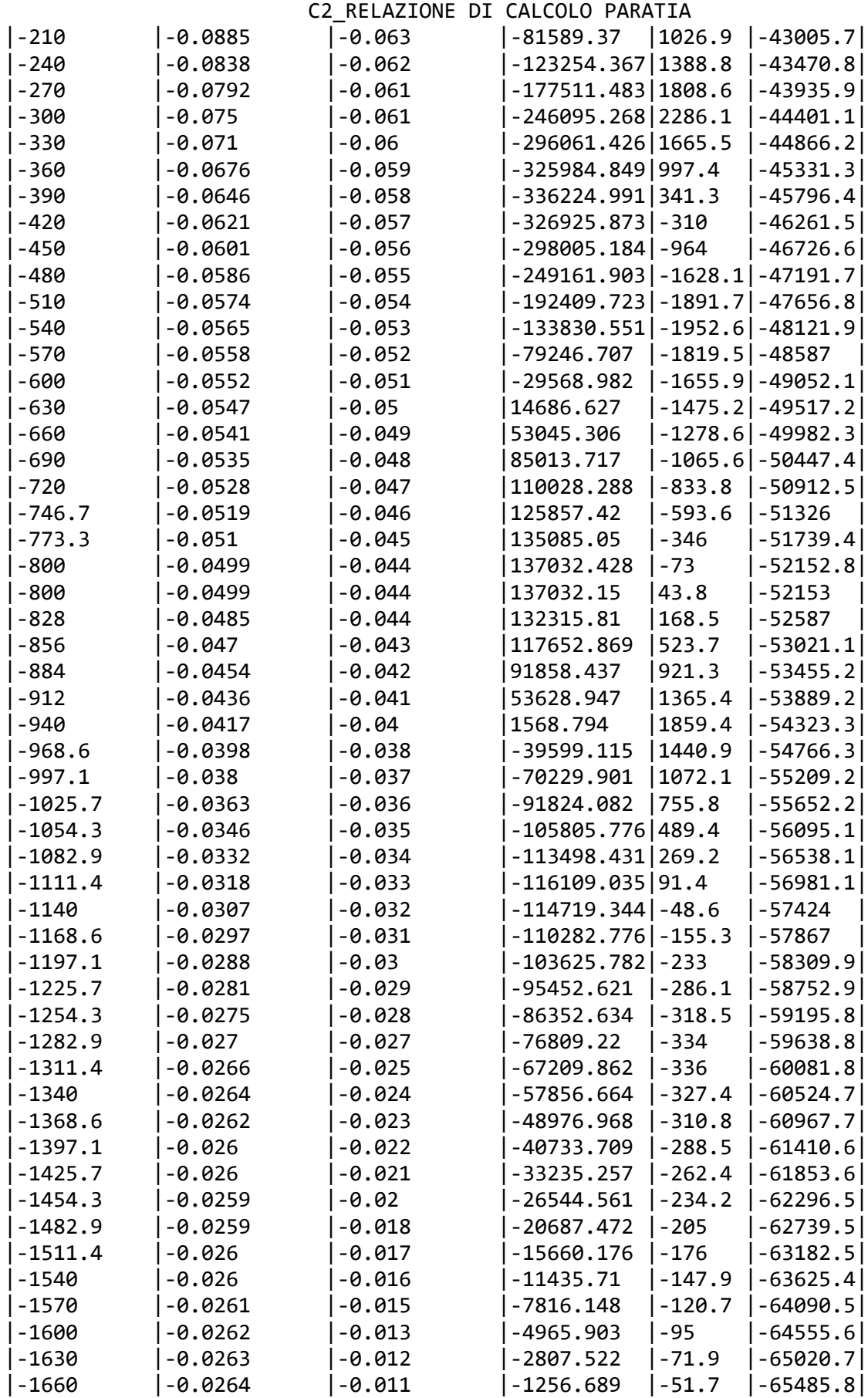

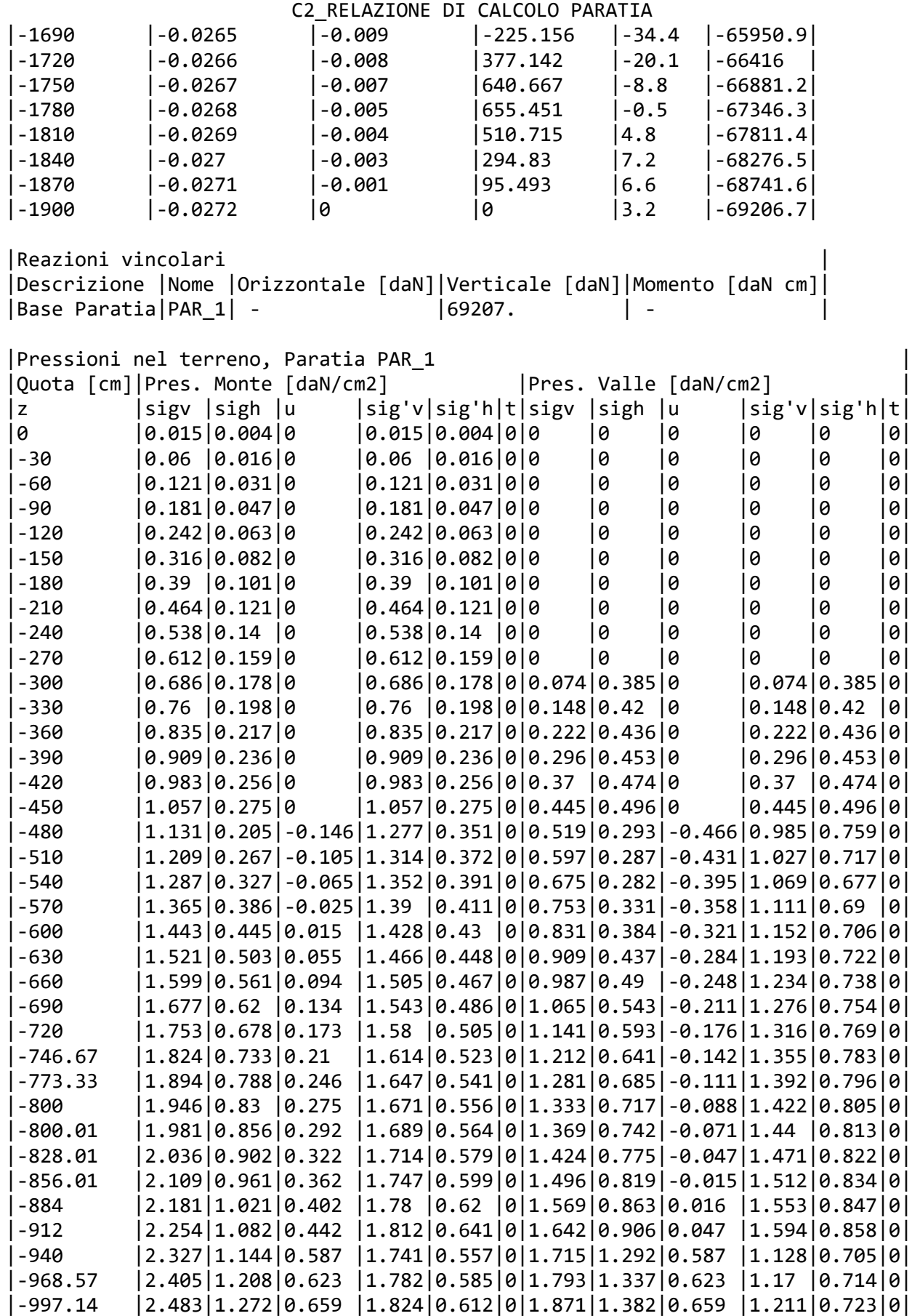

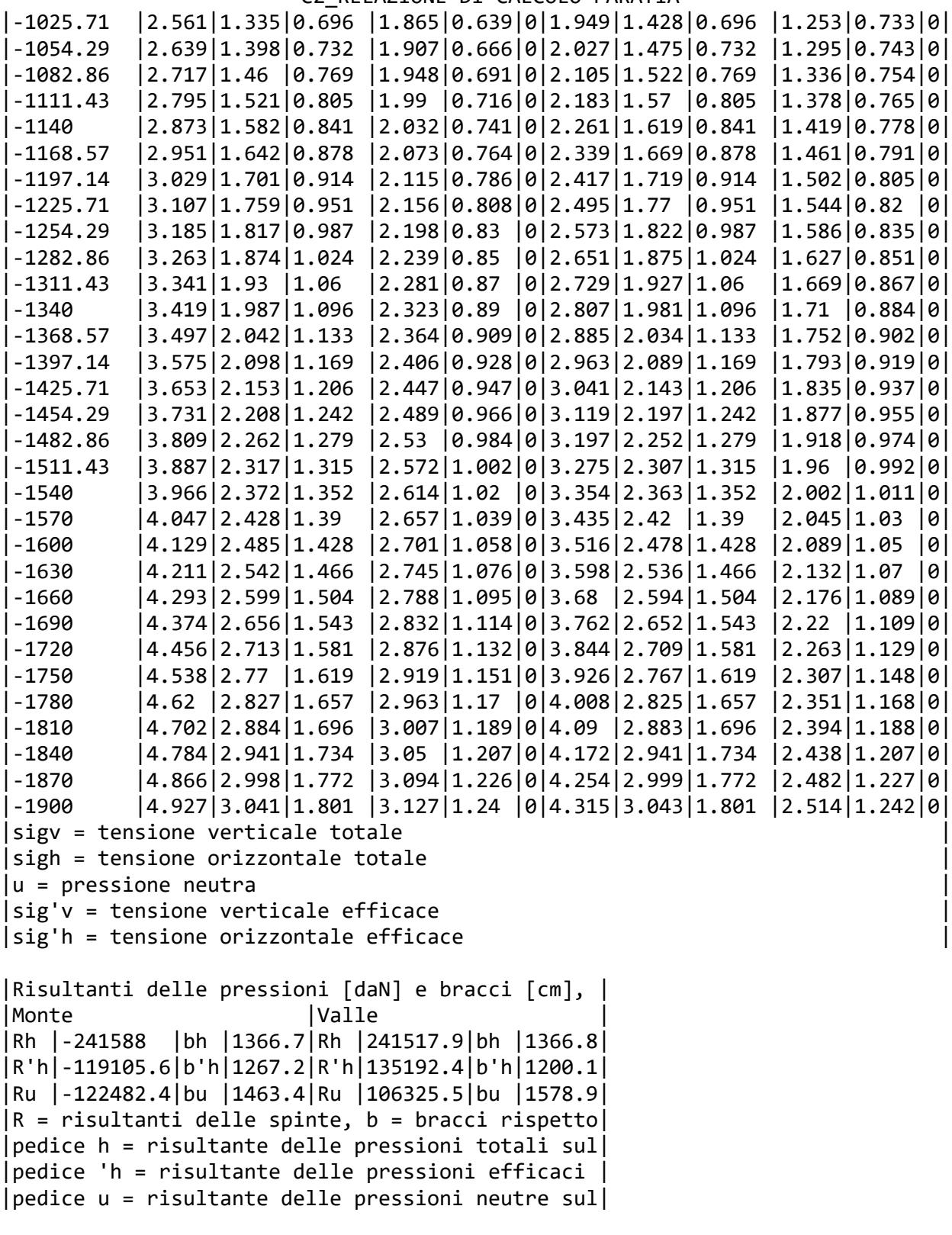

STEP 4

In questo Step si hanno le seguenti sollecitazioni, deformazioni, reazioni vincolari, pressioni nel terreno e risultanti delle spinte.

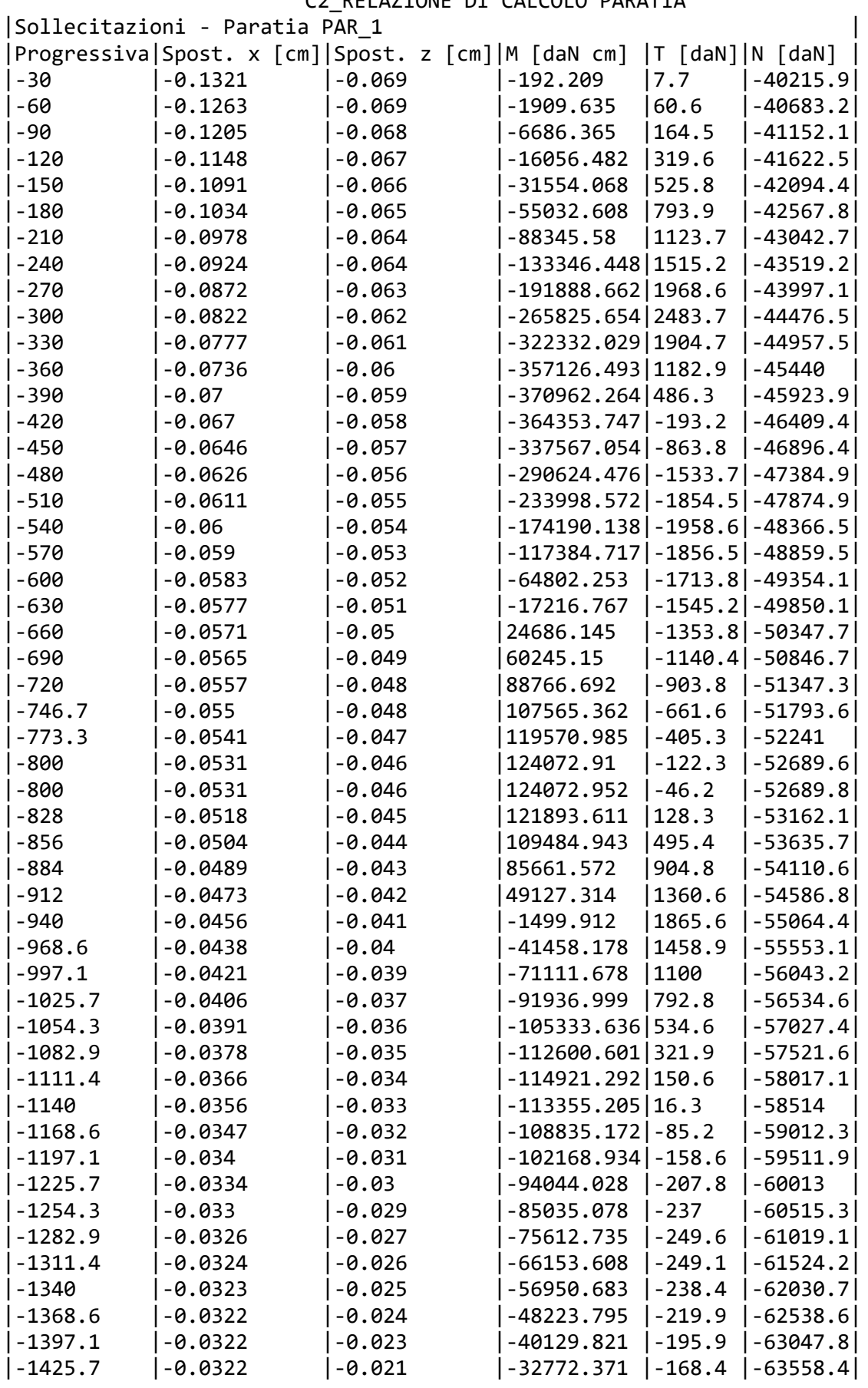

### C<sub>2</sub> RELAZIONE DI CALCOLO PARATIA

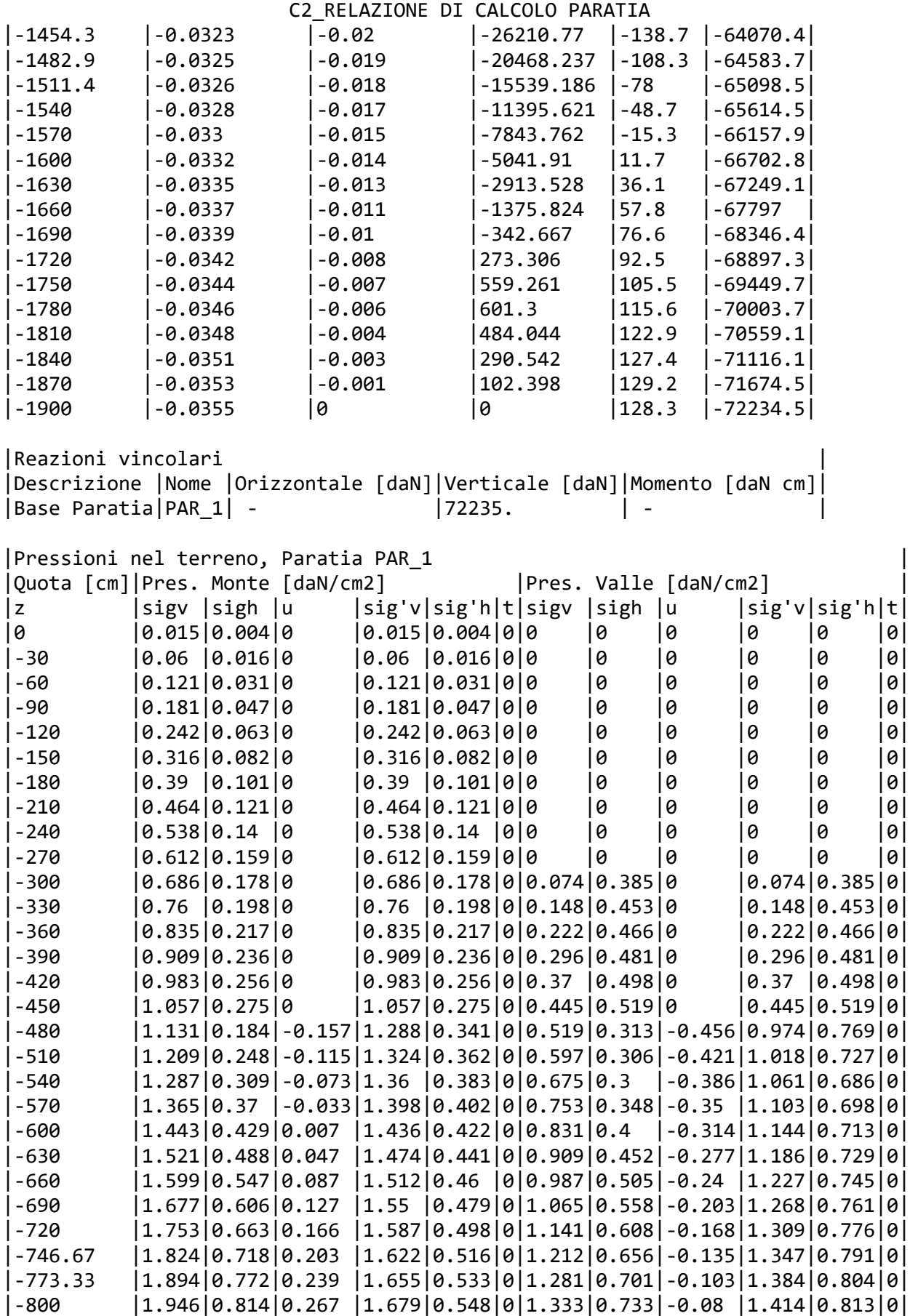

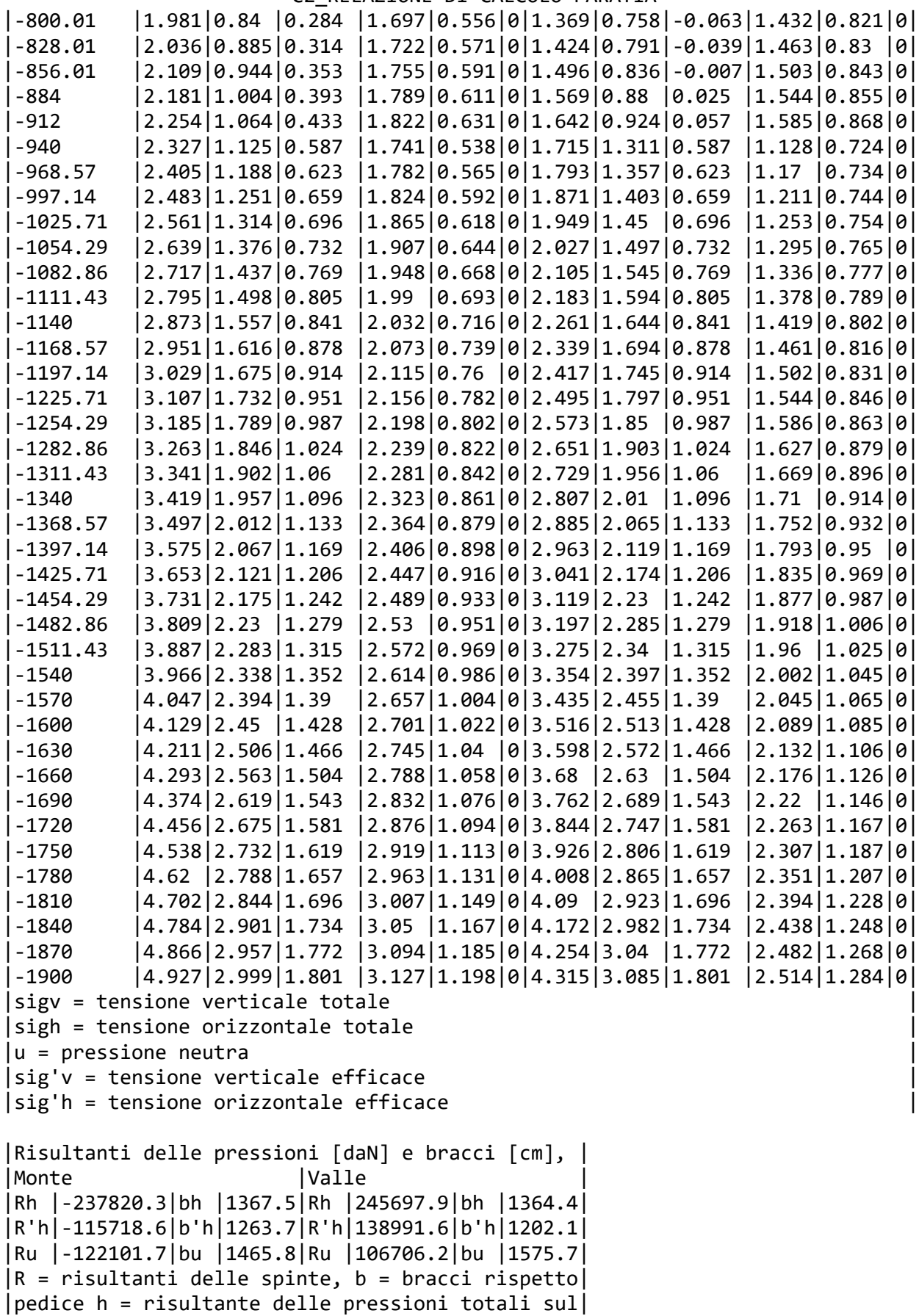

C2\_RELAZIONE DI CALCOLO PARATIA  $|$  pedice 'h = risultante delle pressioni efficaci  $|$ |pedice u = risultante delle pressioni neutre sul|

### INVILUPPO DELLE SOLLECITAZIONI

Segue l'inviluppo dei risultati ottenuti negli Step considerati.

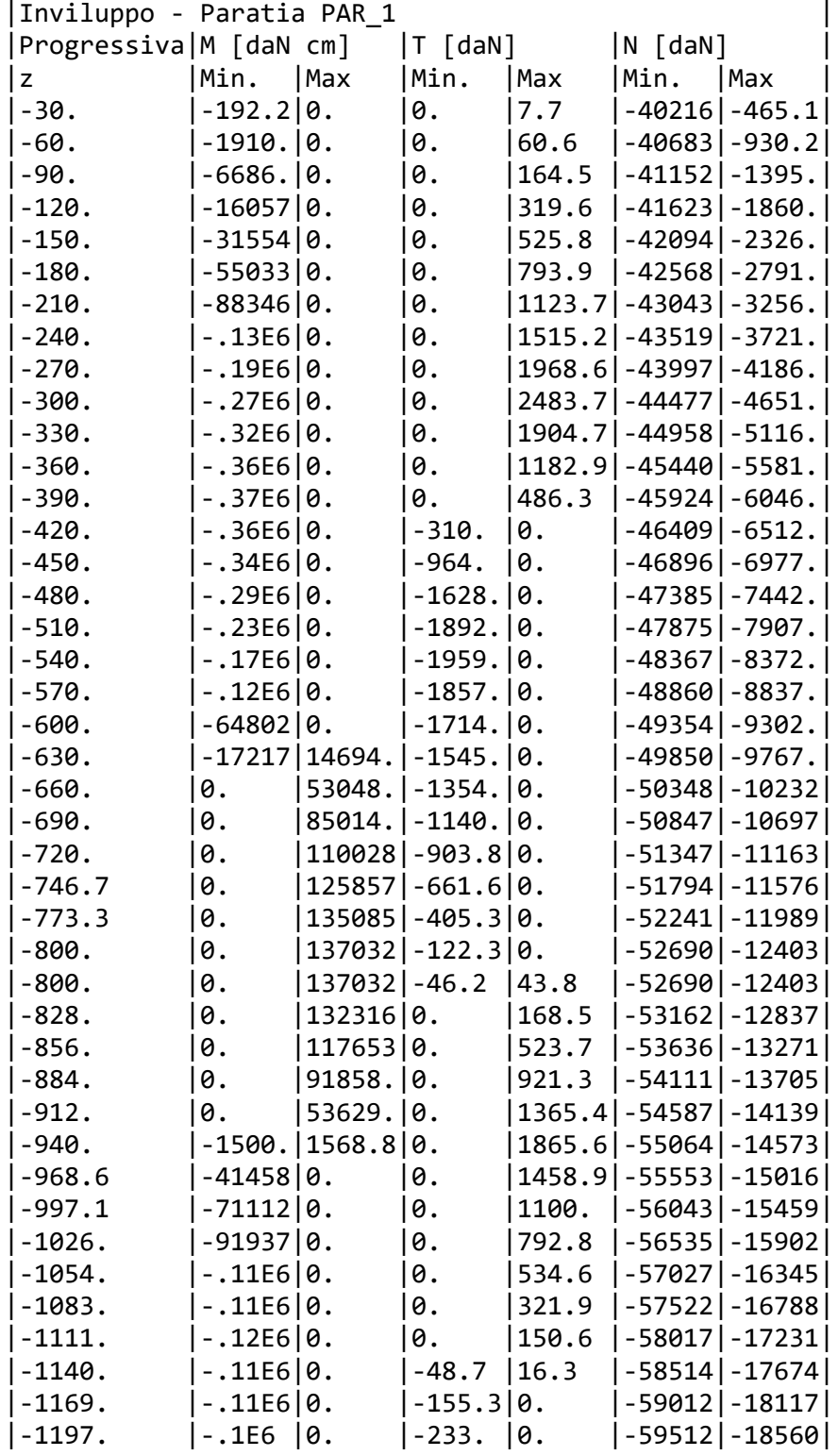

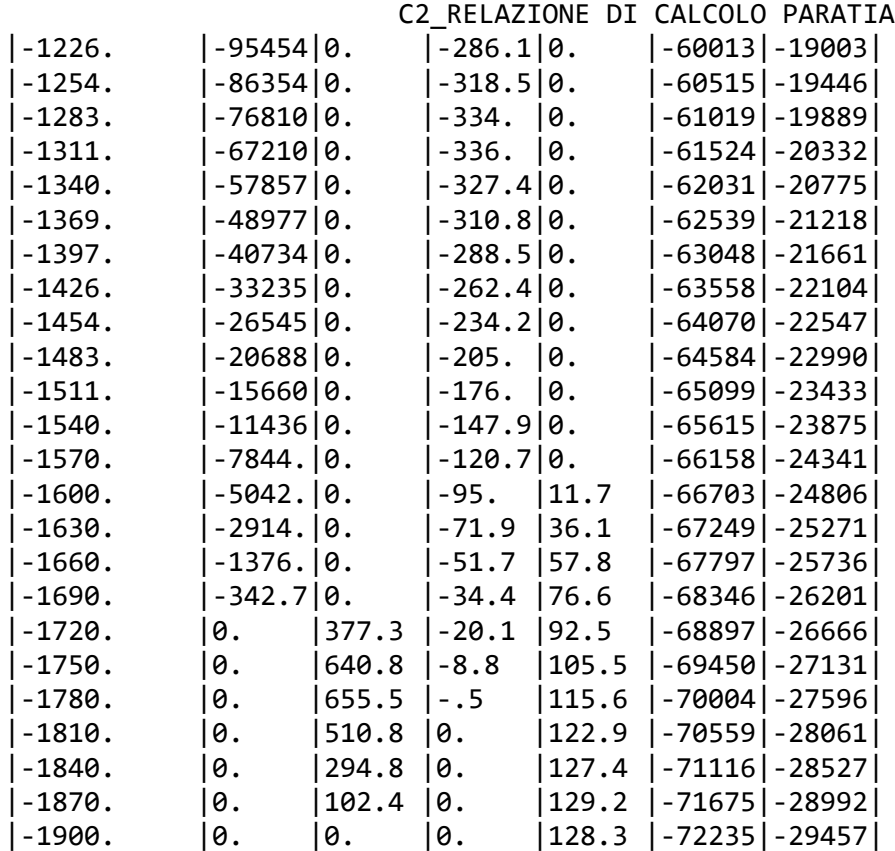

VERIFICHE

Il calcolo è stato eseguito correttamente per 4 Step.

VERIFICHE DELLE SEZIONI

Le verifiche tensionali vengono eseguite col metodo degli stati limite. Le sezioni degli elementi strutturali sono verificate a pressoflessione retta, sollecitate dai valori di momento flettente e sforzo normale derivanti dal calcolo.

Segue la descrizione dei risultati ottenuti nei diversi Step considerati.

STEP 1

In questo Step si hanno i seguenti valori di tensione:

|Pressoflessione - Paratia PAR\_1 - Porzione 1 (cls: 141.1 - barre: 3913.04) |Taglio | |sig cls = max tens. di compressione nel cls, sig acc = max tens. nell'armatura, eps cls = max defo. nel|Ved = max taglio agente, Vrd =  $|$ |Progressiva|M [daN cm]|N [daN] |sig cls [daN/cm2]|sig acc [daN/cm2]|eps cls [%]|eps acc [%]|Verifica |Ved [daN]|Vrd [daN]|Verifica | |0 |0 |0 |0 |0 |0 |0 |Soddisfatta|0 |17815.4 |Soddisfatta| |-30 |0 |-489.6 |-0.1 |-1.3 |0 |0 |Soddisfatta|0 |17870.3 |Soddisfatta|

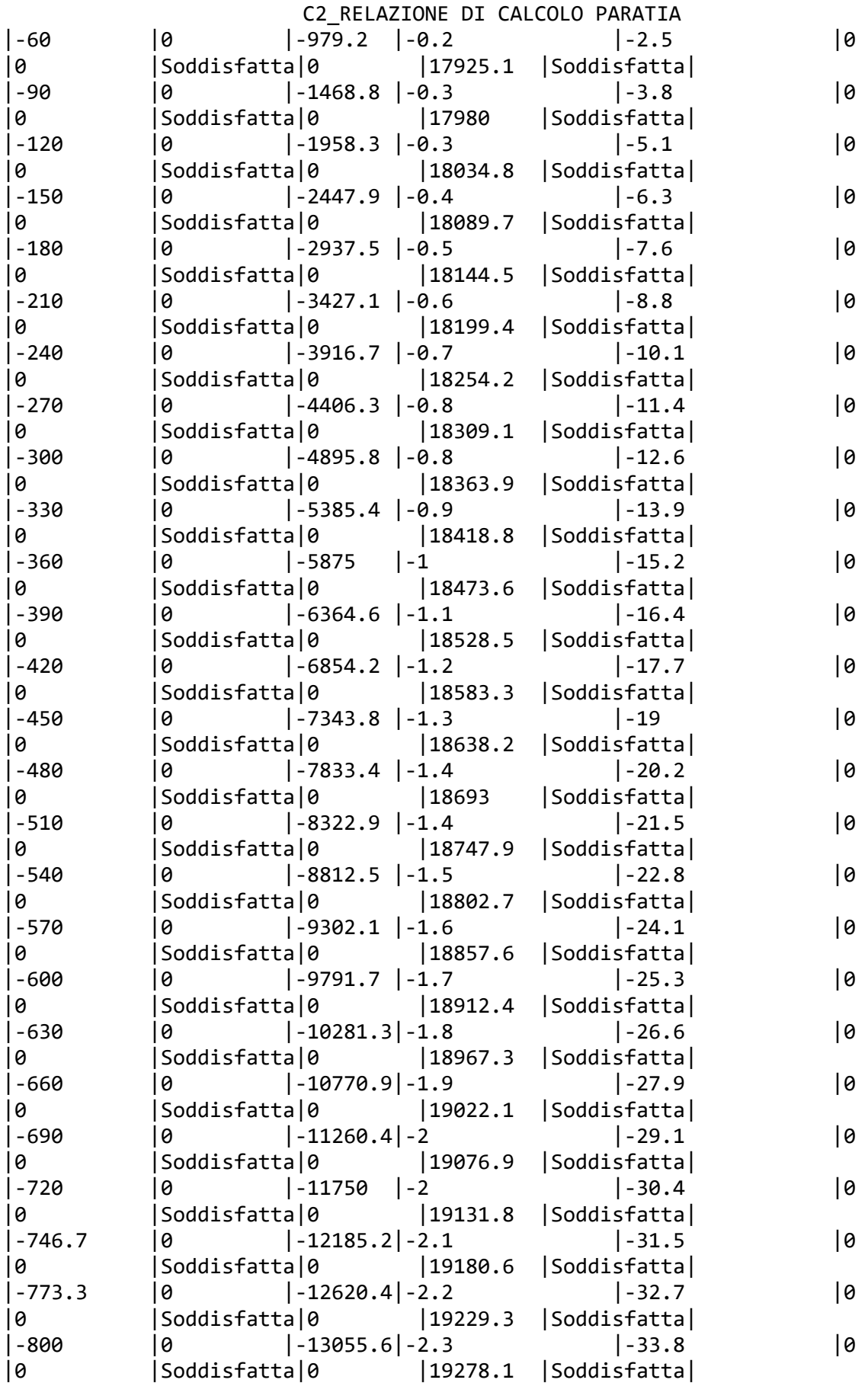

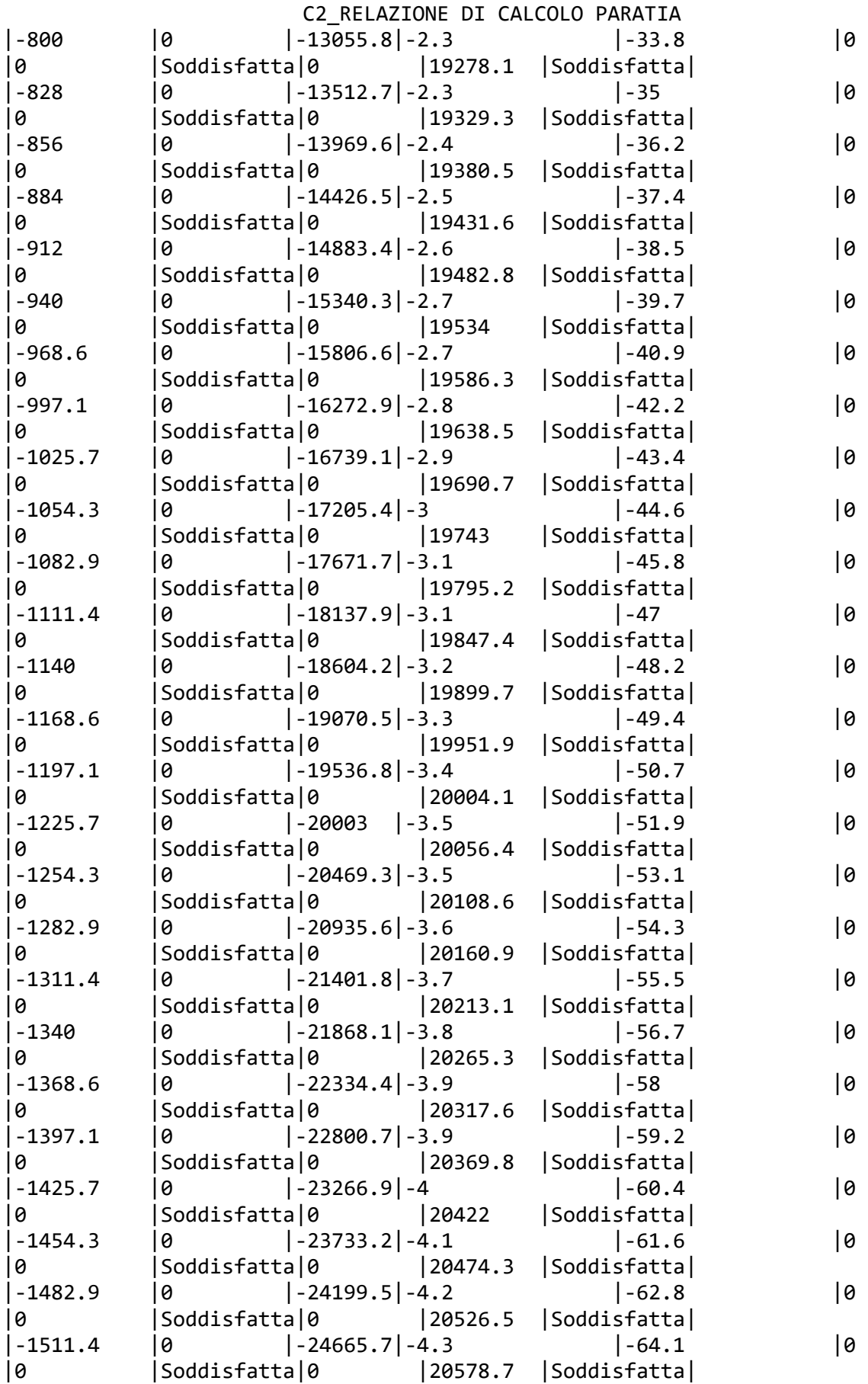

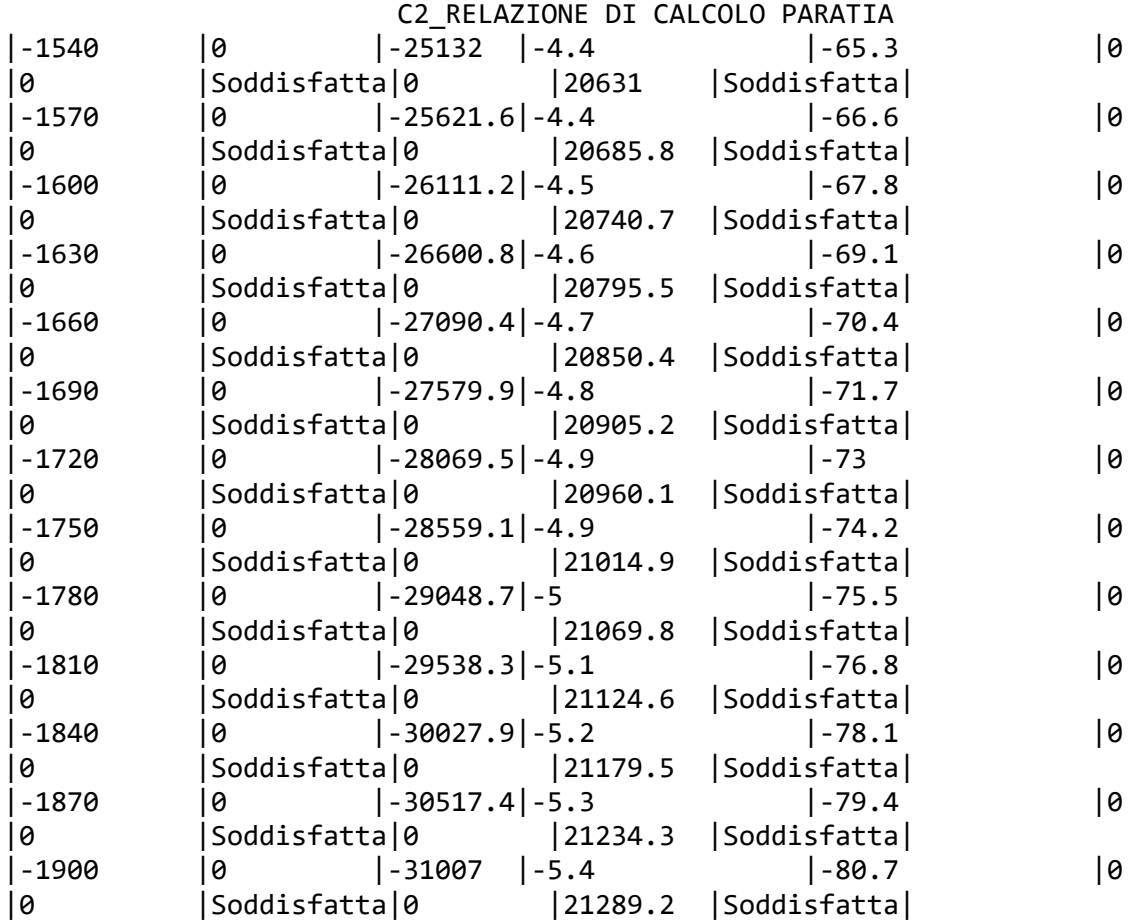

STEP 2

In questo Step si hanno i seguenti valori di tensione:

|Pressoflessione - Paratia PAR\_1 - Porzione 1 (cls: 141.1 - barre: 3913.04) |Taglio | |sig cls = max tens. di compressione nel cls, sig acc = max tens. nell'armatura, eps cls = max defo. nel|Ved = max taglio agente, Vrd =  $|$ |Progressiva|M [daN cm]|N [daN] |sig cls [daN/cm2]|sig acc [daN/cm2]|eps cls [%]|eps acc [%]|Verifica |Ved [daN]|Vrd [daN]|Verifica | |0 |0 |0 |0 |0 |0 |0 |Soddisfatta|6.1 |17815.4 |Soddisfatta| |-30 |-182.2 |-489.6 |-0.1 |-1.3 |0 |0 |Soddisfatta|6.1 |17870.3 |Soddisfatta| |-60 |-1846 |-979.2 |-0.2 |-2.9 |0 |0 |Soddisfatta|55.5 |17925.1 |Soddisfatta| |-90 |-6480.7 |-1468.8 |-0.4 |-5.2 |0 |0 |Soddisfatta|154.5 |17980 |Soddisfatta| |-120 |-15575.8 |-1958.3 |-0.6 |-8.3 |0 |0 |Soddisfatta|303.2 |18034.8 |Soddisfatta| |-150 |-30620.7 |-2447.9 |-0.9 |-12.8 |0 |0 |Soddisfatta|501.5 |18089.7 |Soddisfatta| |-180 |-53441.2 |-2937.5 |-1.4 |-19.8 |0 |0 |Soddisfatta|760.7 |18144.5 |Soddisfatta| |-210 |-85863.2 |-3427.1 |-2.3 |-30.7 |0

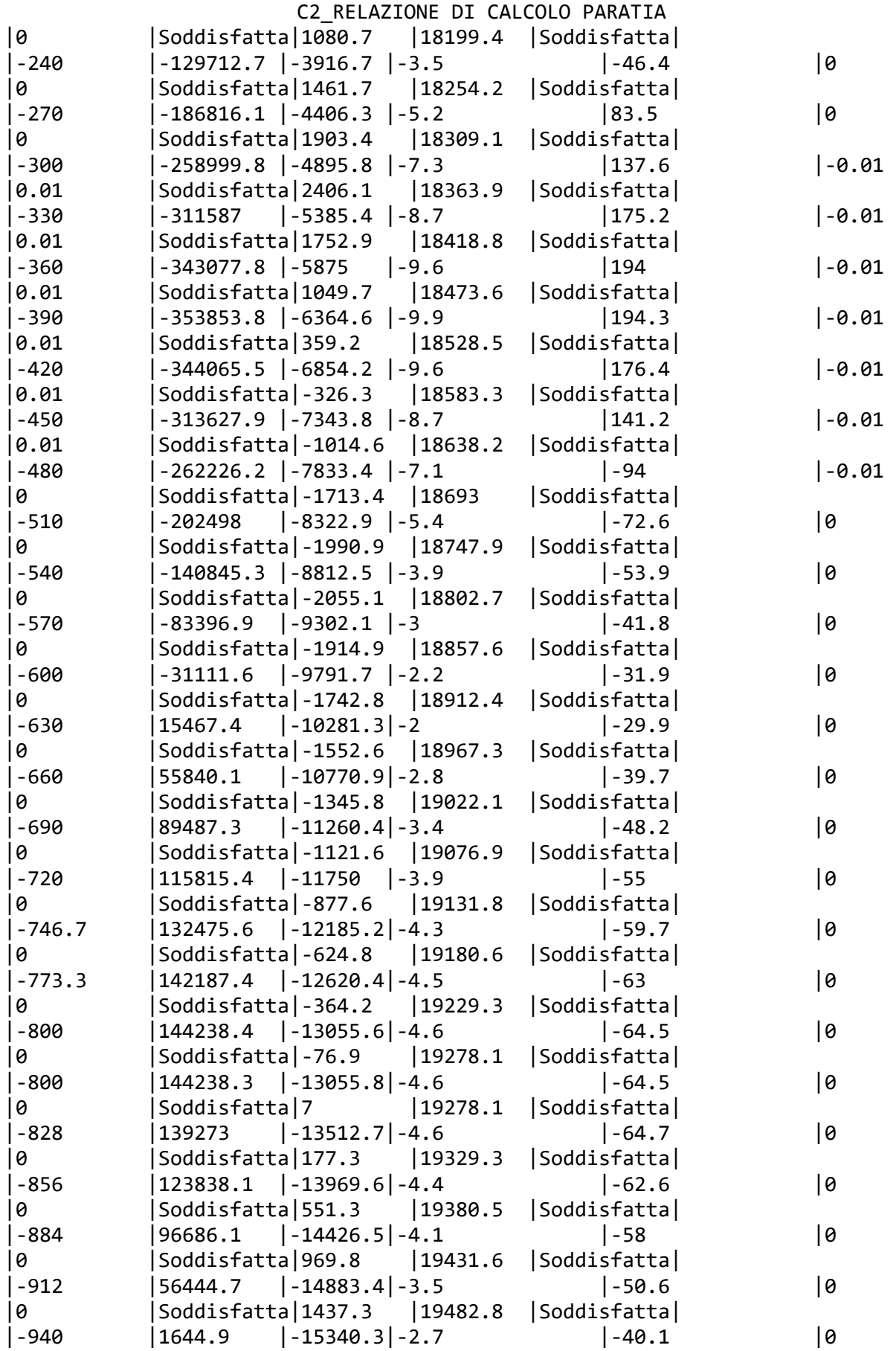

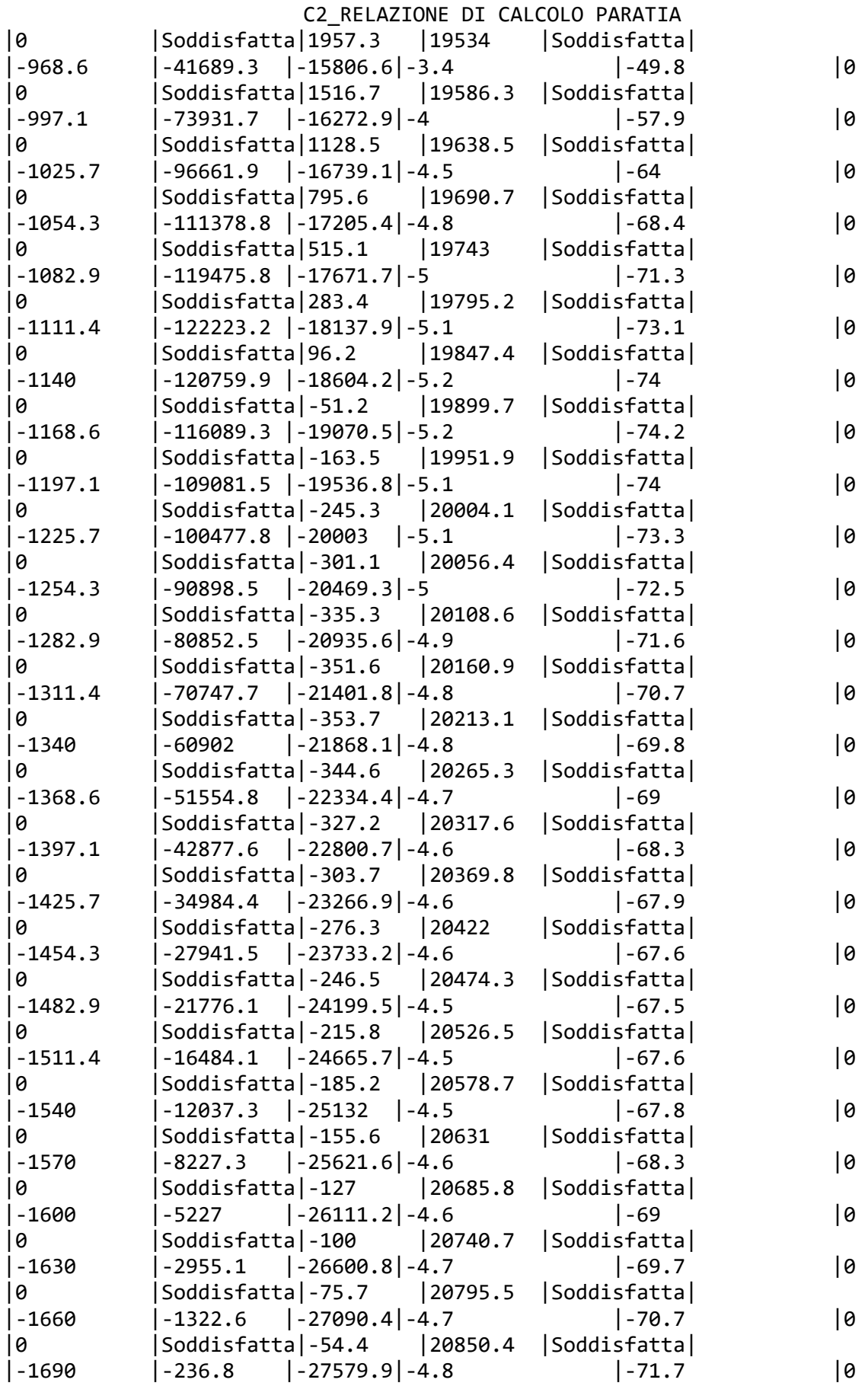

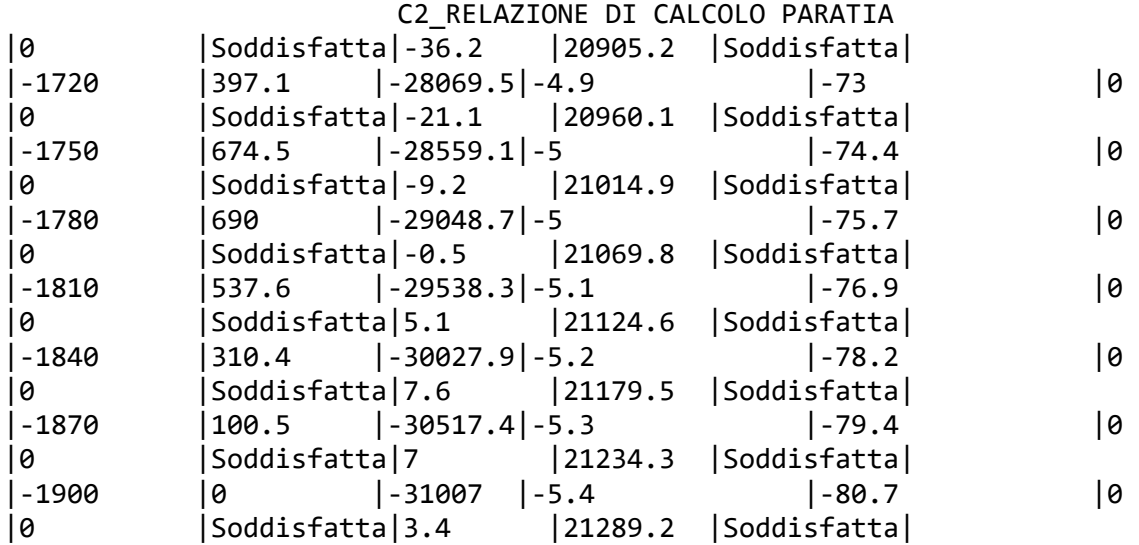

STEP 3

In questo Step si hanno i seguenti valori di tensione:

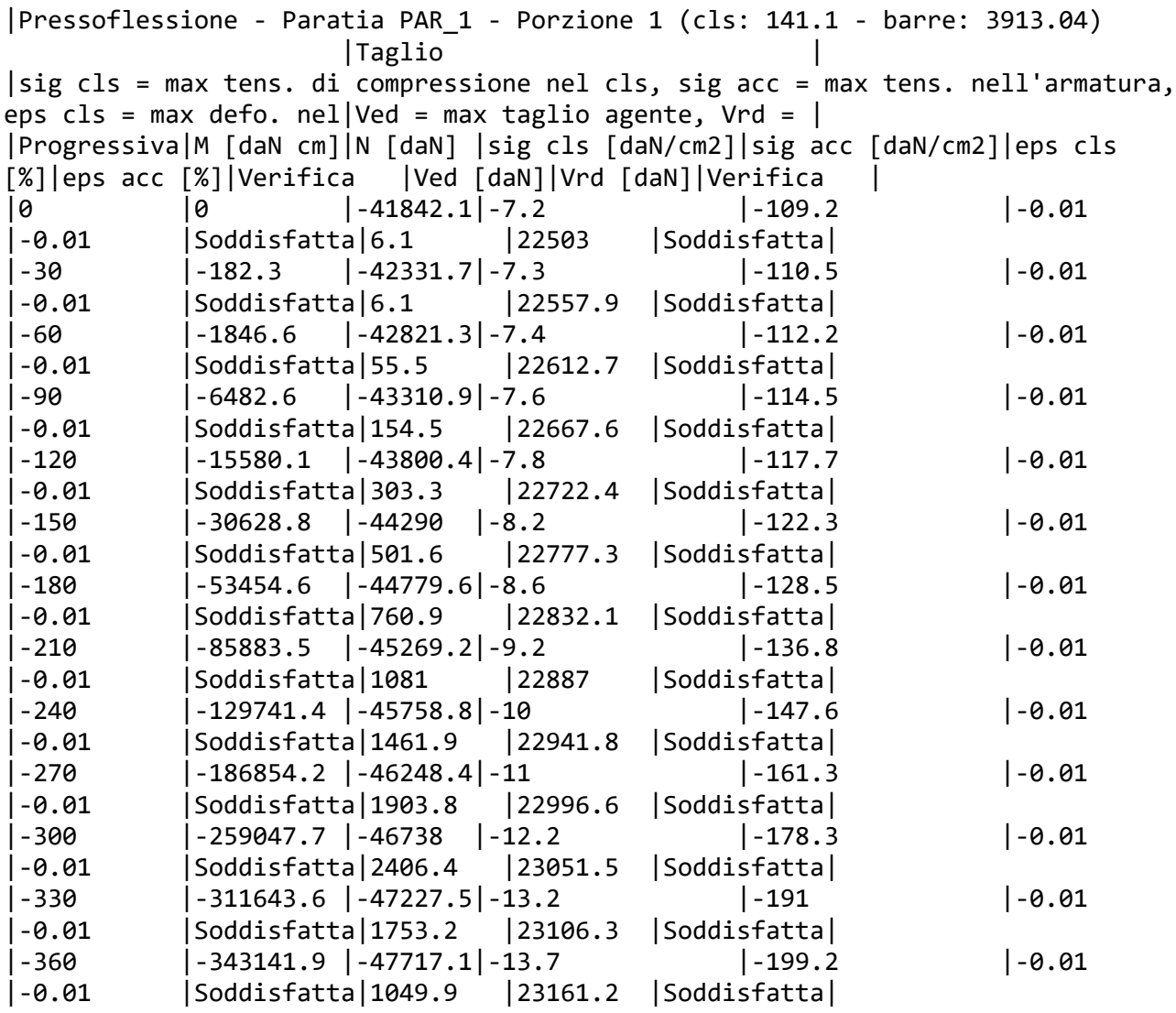

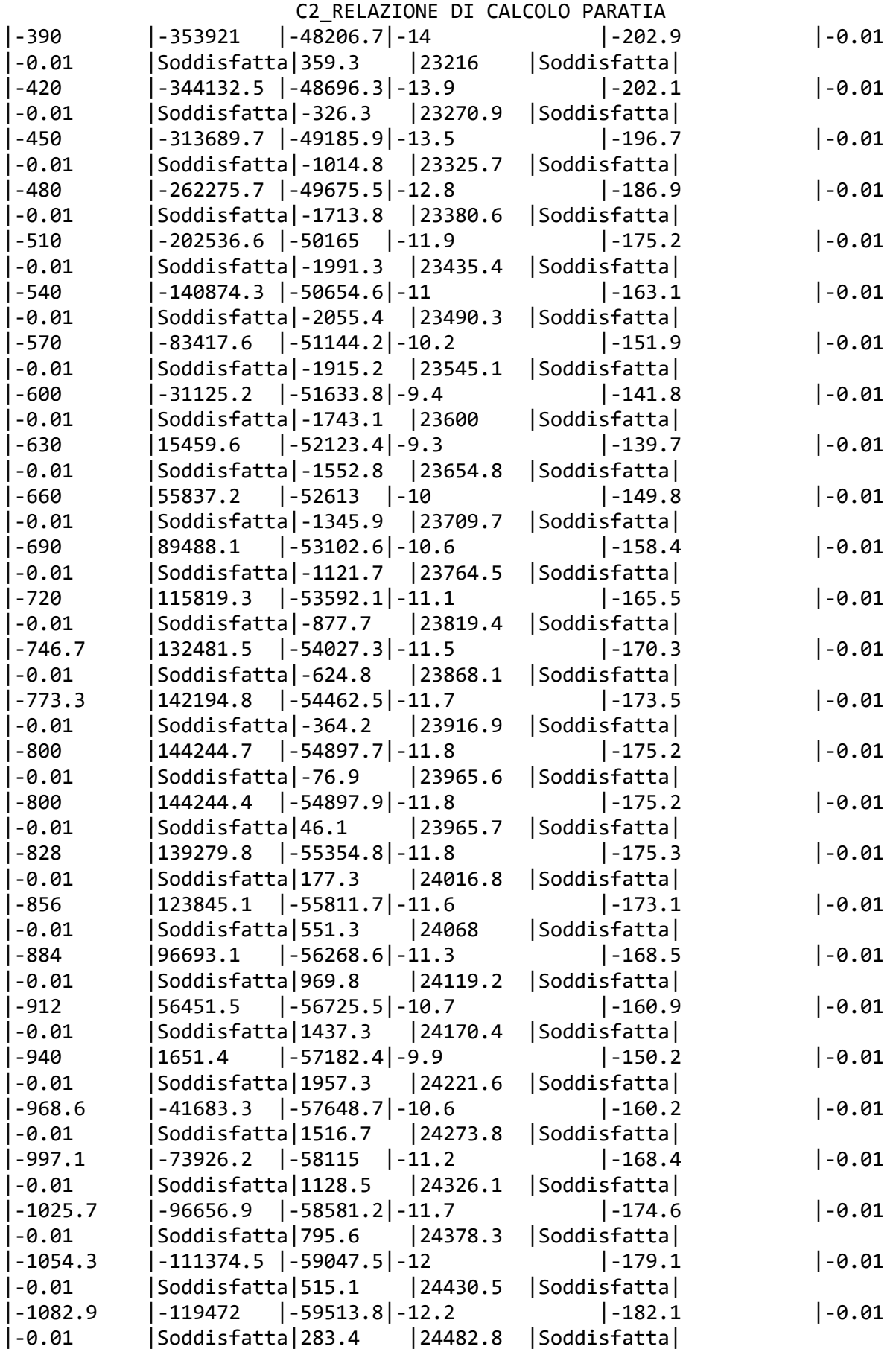

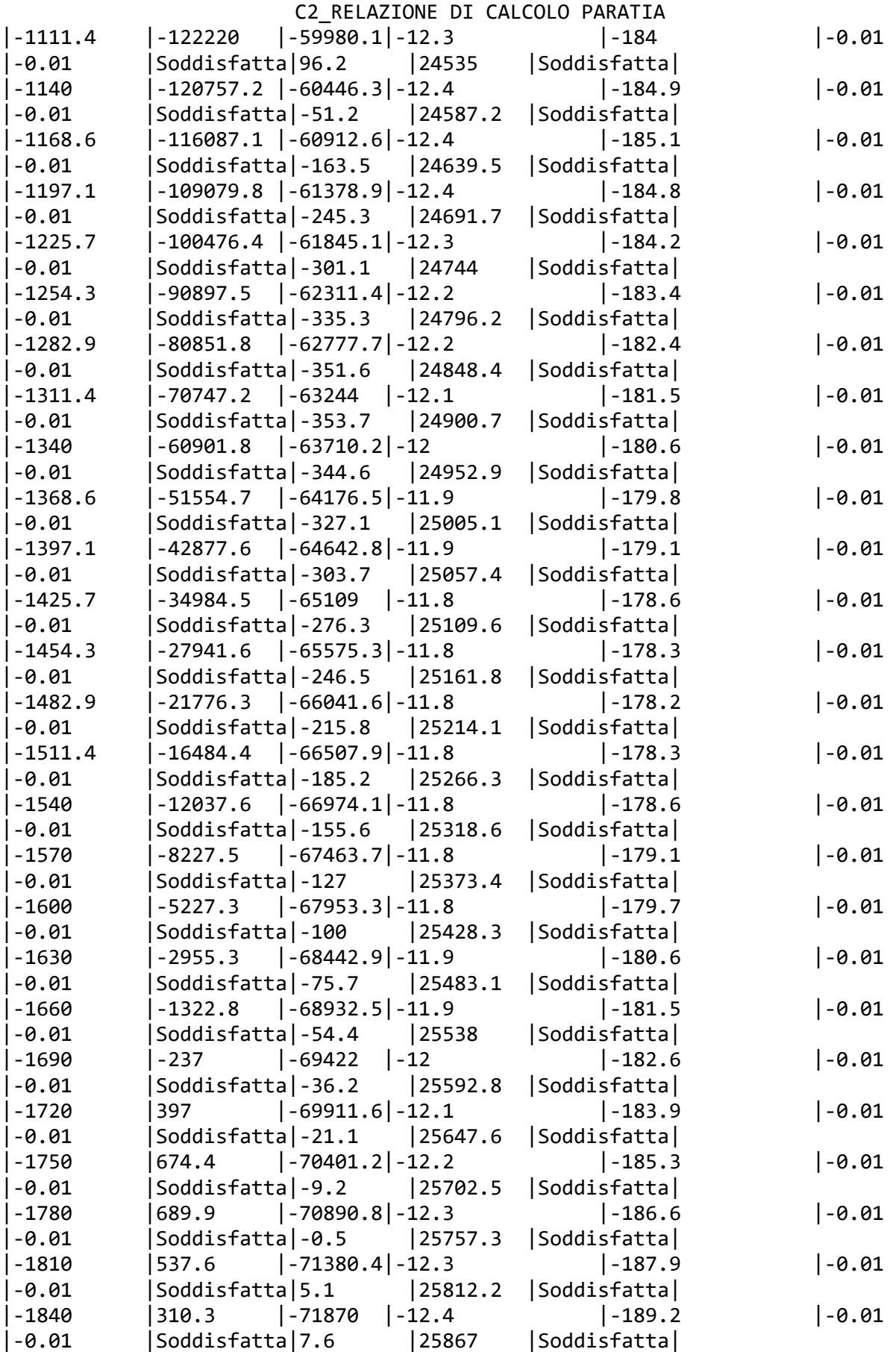

C2\_RELAZIONE DI CALCOLO PARATIA |-1870 |100.5 |-72359.6|-12.5 |-190.4 |-0.01 |-0.01 |Soddisfatta|7 |25921.9 |Soddisfatta| |-1900 |0 |-72849.1|-12.6 |-191.7 |-0.01 |-0.01 |Soddisfatta|3.4 |25976.7 |Soddisfatta|

STEP 4

In questo Step si hanno i seguenti valori di tensione:

|Pressoflessione - Paratia PAR\_1 - Porzione 1 (cls: 141.1 - barre: 3913.04) |Taglio | |sig cls = max tens. di compressione nel cls, sig acc = max tens. nell'armatura, eps cls = max defo. nel|Ved = max taglio agente, Vrd =  $|$ |Progressiva|M [daN cm]|N [daN] |sig cls [daN/cm2]|sig acc [daN/cm2]|eps cls [%]|eps acc [%]|Verifica |Ved [daN]|Vrd [daN]|Verifica | |0 |0 |-41842.1|-7.2 |-109.2 |-0.01 |-0.01 |Soddisfatta|6 |22503 |Soddisfatta| |-30 |-202.3 |-42332.5|-7.3 |-110.5 |-0.01 |-0.01 |Soddisfatta|8.1 |22558 |Soddisfatta| |-60 |-2010.1 |-42824.5|-7.4 |-112.2 |-0.01 |-0.01 |Soddisfatta|63.7 |22613.1 |Soddisfatta| |-90 |-7038.3 |-43318 |-7.6 |-114.6 |-0.01 |-0.01 |Soddisfatta|173.2 |22668.4 |Soddisfatta| |-120 |-16901.6 |-43813.2|-7.9 |-118 |-0.01 |-0.01 |Soddisfatta|336.4 |22723.8 |Soddisfatta|  $|-150$   $|-33214.8$   $|-44309.9|-8.2$   $|-122.9$   $|-0.01$ |-0.01 |Soddisfatta|553.5 |22779.5 |Soddisfatta| |-180 |-57929.1 |-44808.2|-8.7 |-129.5 |-0.01 |-0.01 |Soddisfatta|835.6 |22835.3 |Soddisfatta| |-210 |-92995.3 |-45308.1|-9.3 |-138.5 |-0.01 |-0.01 |Soddisfatta|1182.8 |22891.3 |Soddisfatta| |-240 |-140364.7 |-45809.6|-10.2 |-150.1 |-0.01 |-0.01 |Soddisfatta|1595 |22947.5 |Soddisfatta| |-270 |-201988.1 |-46312.7|-11.3 |-164.8 |-0.01 |-0.01 |Soddisfatta|2072.2 |23003.9 |Soddisfatta| |-300 |-279816.5 |-46817.4|-12.6 |-183 |-0.01 |-0.01 |Soddisfatta|2614.5 |23060.4 |Soddisfatta| |-330 |-339296.9 |-47323.7|-13.6 |-197.3 |-0.01 |-0.01 |Soddisfatta|2004.9 |23117.1 |Soddisfatta| |-360 |-375922.6 |-47831.5|-14.3 |-206.7 |-0.01 |-0.01 |Soddisfatta|1245.2 |23174 |Soddisfatta| |-390 |-390486.6 |-48341 |-14.6 |-211.2 |-0.01 |-0.01 |Soddisfatta|511.9 |23231.1 |Soddisfatta| |-420 |-383530.3 |-48852 |-14.6 |-211.1 |-0.01 |-0.01 |Soddisfatta|-203.4 |23288.3 |Soddisfatta| |-450 |-355333.7 |-49364.7|-14.2 |-206.3 |-0.01 |-0.01 |Soddisfatta|-909.3 |23345.8 |Soddisfatta| |-480 |-305920.5 |-49878.9|-13.5 |-196.9 |-0.01 |-0.01 |Soddisfatta|-1614.4 |23403.4 |Soddisfatta| |-510 |-246314.3 |-50394.7|-12.7 |-185.3 |-0.01 |-0.01 |Soddisfatta|-1952.1 |23461.2 |Soddisfatta| |-540 |-183358 |-50912.1|-11.8 |-173 |-0.01

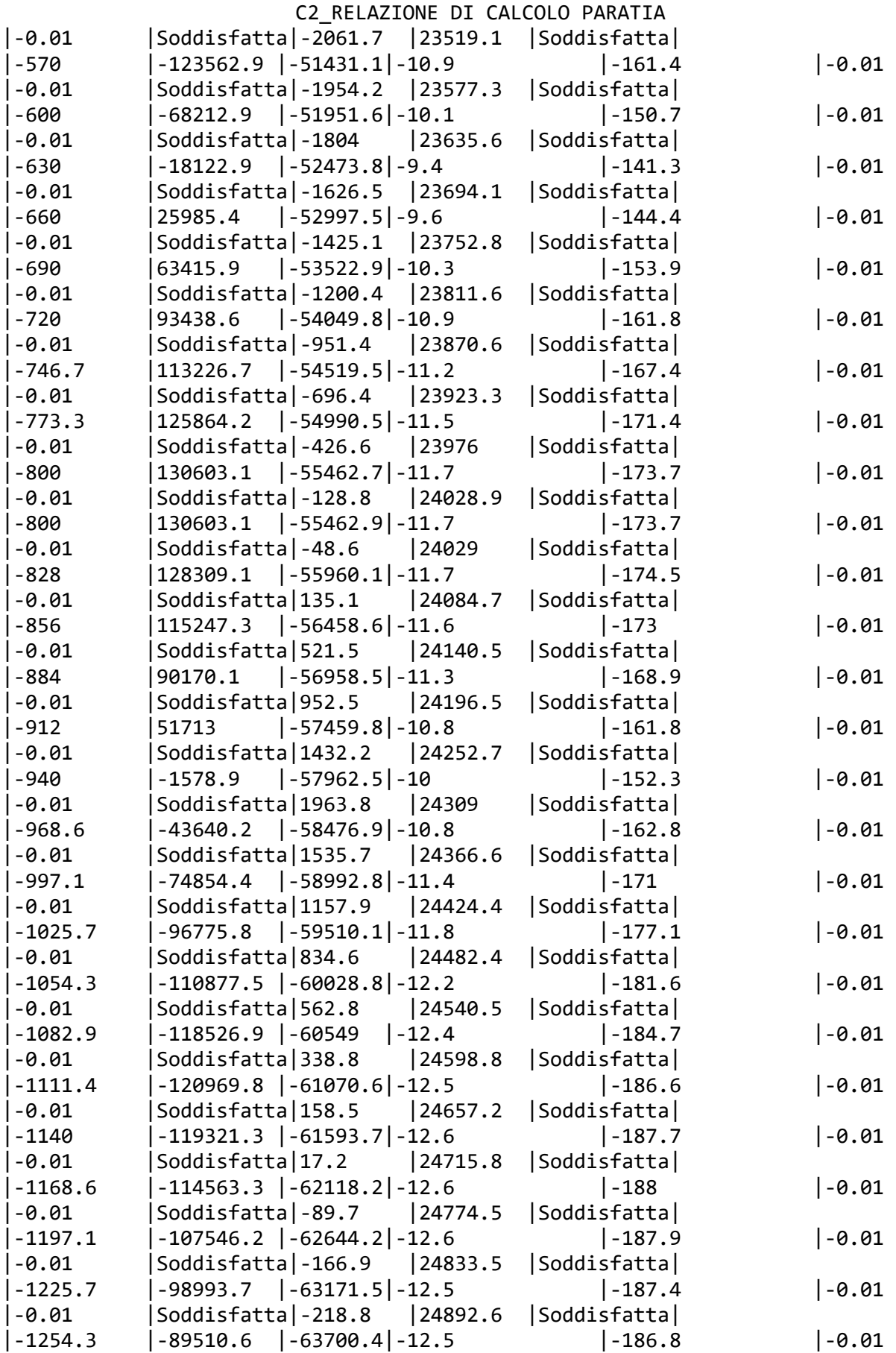

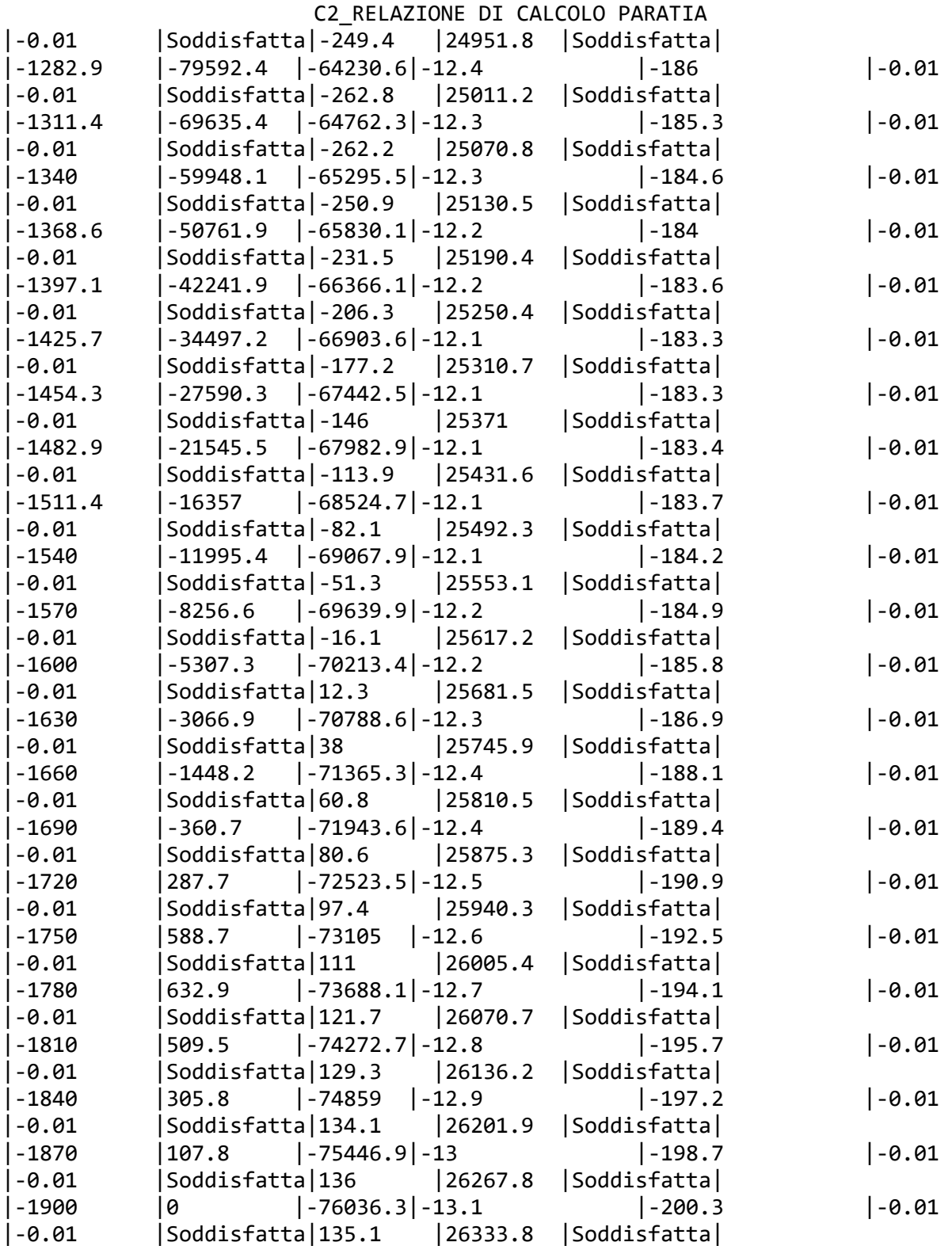

CALCOLO DEI CEDIMENTI A MONTE DELLA PARATIA

Metodo Volume per il calcolo dei cedimenti a monte della paratia.

Si ipotizza che la variazione di volume complessiva del terreno coinvolto nel processo deformativo sia nulla (deformandosi, i terreni tendono a dilatare). In

questo caso, definito il cuneo di spinta, si ha uguaglianza tra il volume che il terreno occupa in seguito allo spostamento della paratia e quello che il terreno libera per i cedimenti verticali a monte dell'opera.

Segue il calcolo per tutti gli Step (Da Step 1 a Step 4).

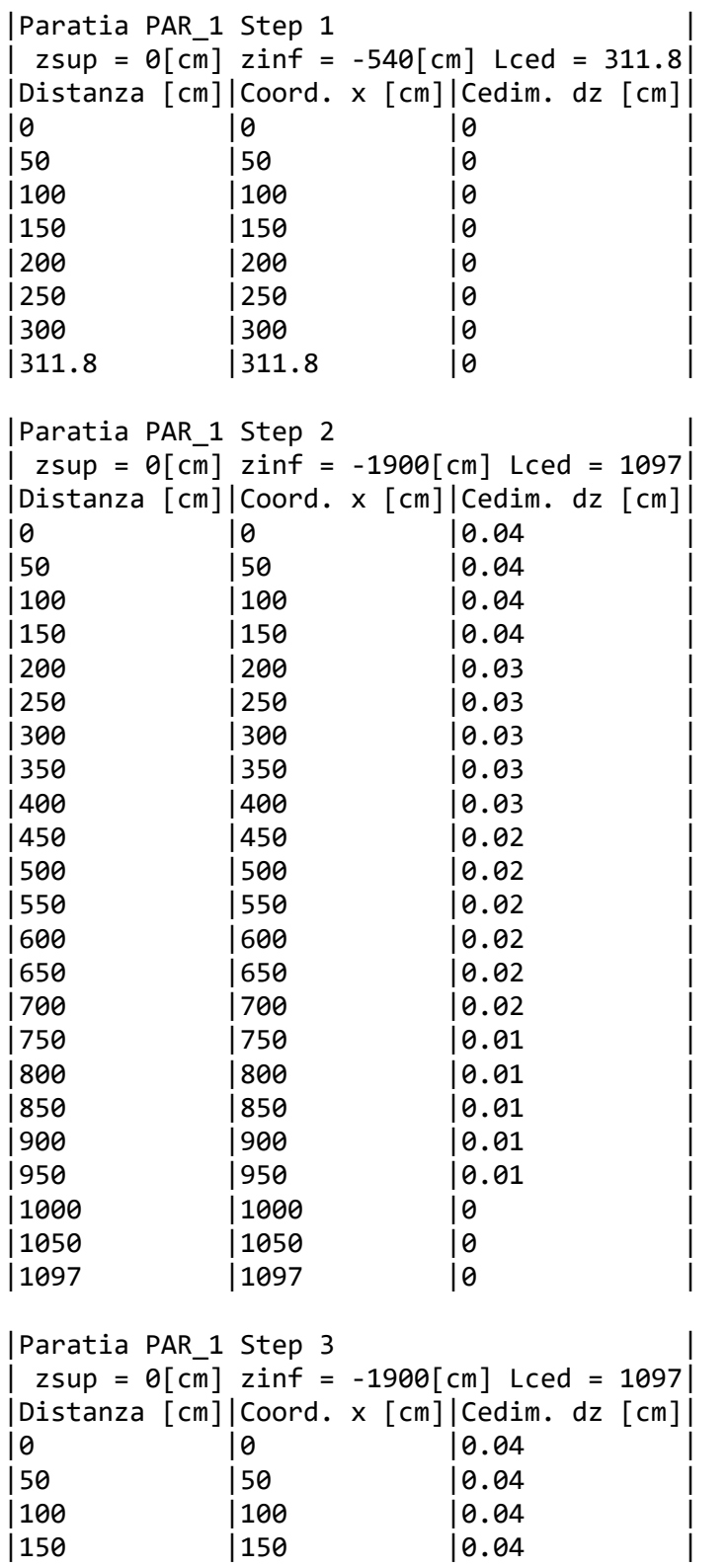

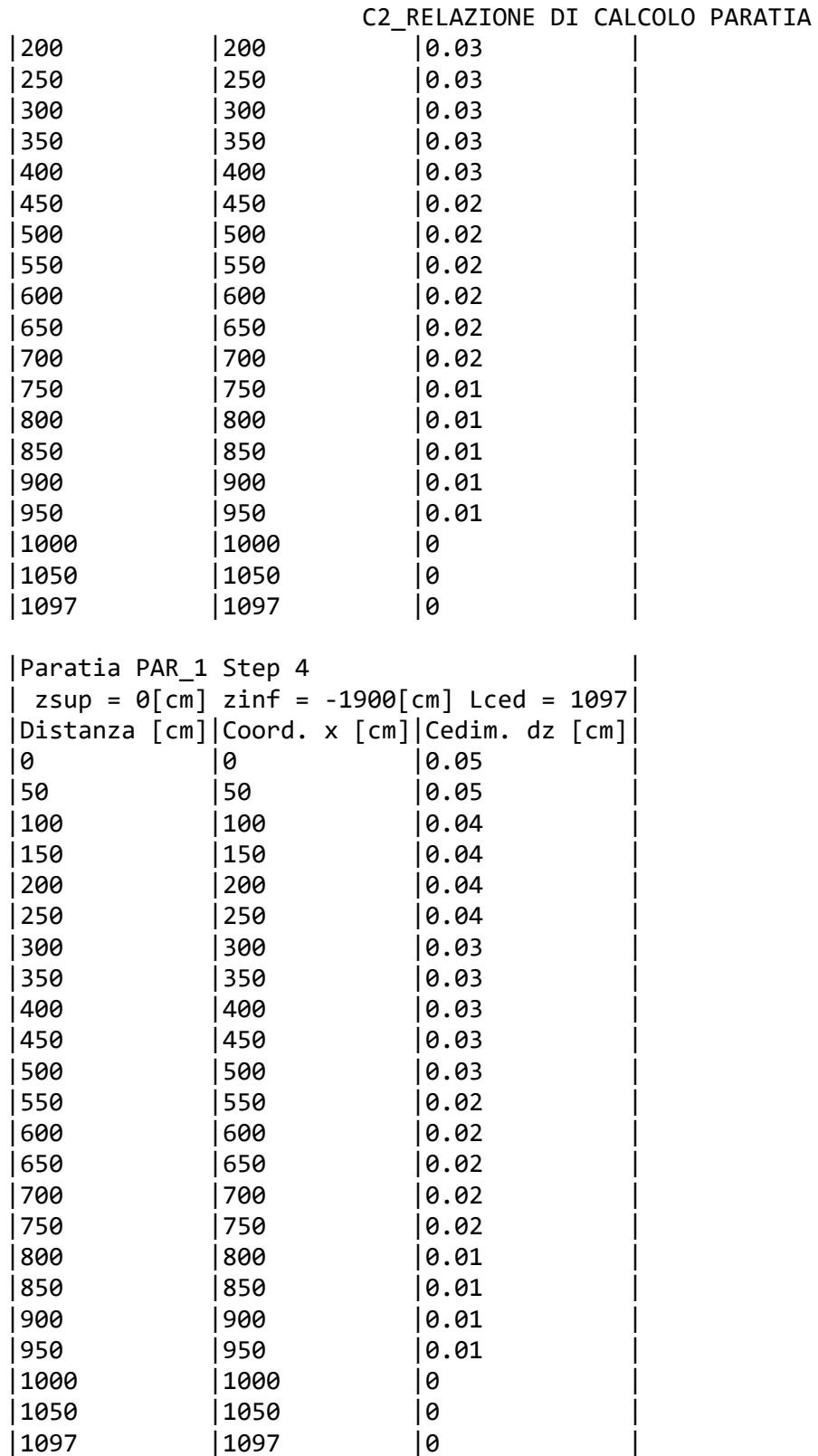